## UNIVERSIDAD CARLOS III DE MADRID

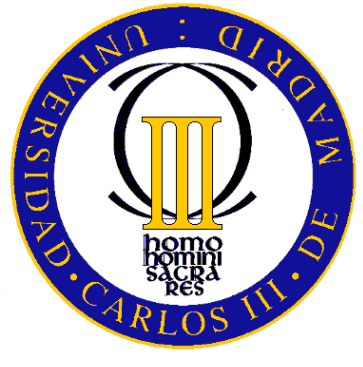

Escuela Politécnica Superior

# **ANÁLISIS DE ESTABILIDAD EN CHORROS LIGEROS**

## **Proyecto fin de carrera**

Autor

Jesús García Martínez

**Tutor** 

Wilfried Coenen

DEPARTAMENTO DE INGENIERÍA TÉRMICA Y DE FLUIDOS

Leganés, diciembre 2011

# *Agradecimientos*

Durante los años que he estudiado esta carrera he conocido una gran cantidad de personas con las que he compartido momentos inolvidables en mi vida. Algunas de estas personas son ahora grandes amigos/as. Me gustaría agradecerles a todas ellas la posibilidad que tuve de haberles conocido. Mención especial se merece Diego Gea Mena, compañero con el cual he compartido mañanas y tardes con la consecución de este proyecto.

También quiero agradecer a toda mi familia el continuo apoyo recibido durante estos años, sobre todo en los momentos difíciles ya que si no hubiera sido por ellos, no habría conseguido nunca terminar esta carrera.

Por último, agradecer profundamente a mi tutor Wilfried Coenen la posibilidad que me ofreció para terminar esta carrera con la realización de este proyecto de fin de carrera. Agradecerle su total disponibilidad, dedicación y paciencia, pero sobre todo el trato recibido por su parte.

## *Resumen*

El proyecto de fin de carrera que se presenta a continuación consiste en estudiar las inestabilidades producidas en chorros laminares de baja densidad mediante el código comercial Ansys FLUENT.

El chorro a estudiar es un chorro compuesto por una mezcla binaria de He-aire que descarga sobre una atmósfera de aire que se encuentra en reposo mediante un inyector circular.

Acorde a la teoría estudiada, estas inestabilidades se producen cuando el valor de la relación de densidades entre el chorro y el ambiente es menor a un determinado valor crítico. Como consecuencia de lo anterior, se originan vórtices a la salida del inyector los cuales pueden adoptar un comportamiento periódico. Si se da un comportamiento periódico en la formación de los vórtices entonces la inestabilidad es absoluta mientras que si el comportamiento no es periódico, la inestabilidad es convectiva. Los parámetros que gobiernan el flujo y sobre los cuales se realizan las simulaciones pertinentes en FLUENT son: el número de Reynolds, la relación de densidades y el espesor de cantidad de movimiento. Además, se intenta describir y analizar el apareamiento de los vórtices originados.

Por tanto, el objetivo principal se centra en encontrar la curva de transición entre los diferentes comportamientos del chorro.

Por último, se comparan los resultados obtenidos con los experimentos realizados sobre este fenómeno.

# *Índice*

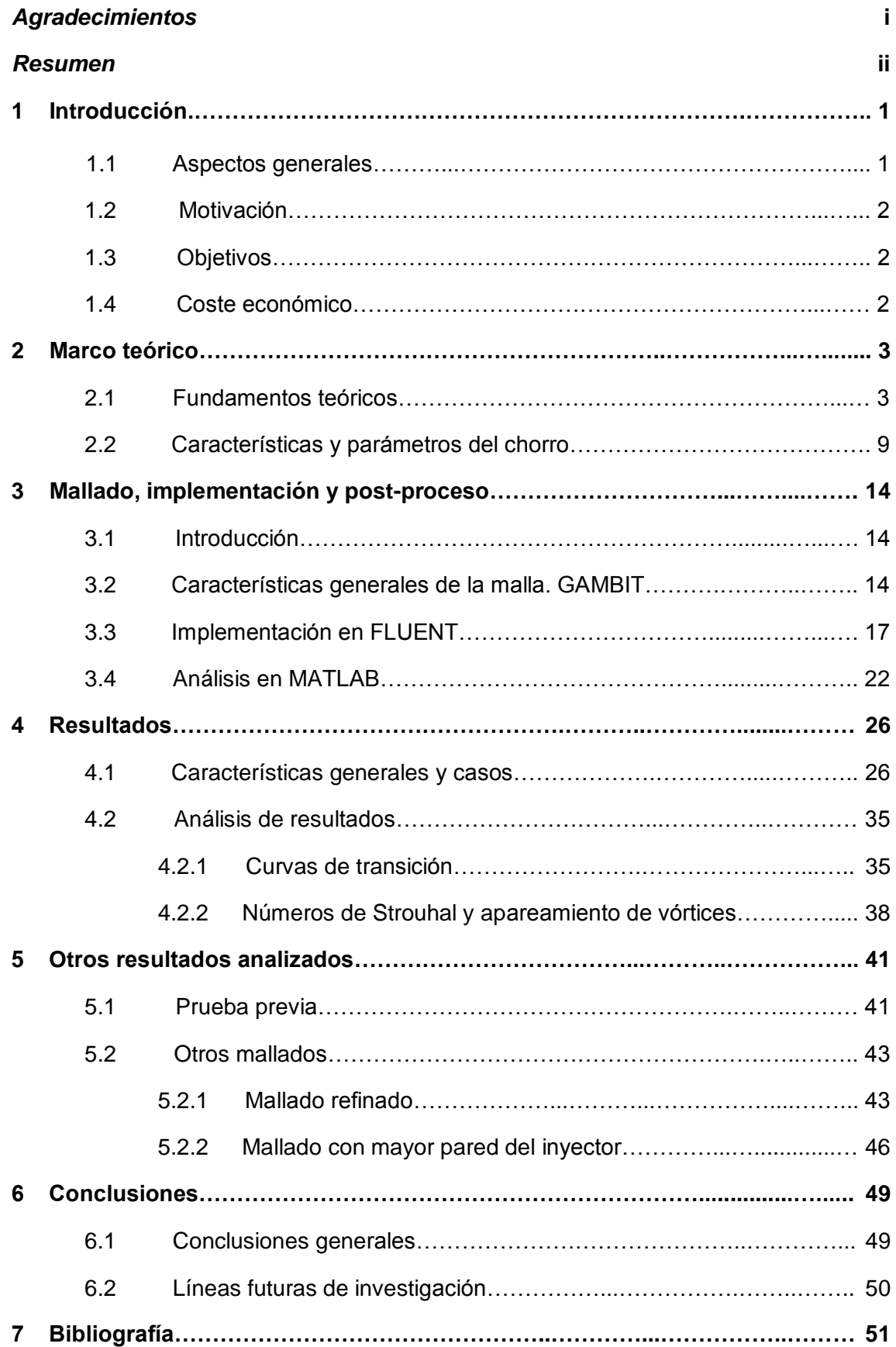

## **1. Introducción**

#### **1.1. Aspectos generales**

Los chorros abiertos al ambiente son uno de los flujos más estudiados de los denominados flujos libres. Cobran especial importancia los chorros que descargan al ambiente mediante tubos o boquillas debido a su aplicación en mezclado, propulsión y combustión. Éstos se caracterizan por poseer una capa de cortadura en su dirección transversal en la cual aparecen pequeñas perturbaciones a la salida del inyector al producirse el contacto entre ambos fluidos. Como consecuencia de estas perturbaciones, se forman unas estructuras en la salida del tubo denominadas vórtices.

Dependiendo de la densidad del chorro, éste responde de diferentes maneras a las perturbaciones. Si la relación de densidades entre el ambiente y el chorro es superior a un valor crítico  $S = 0.66$  el chorro se estabiliza comportándose como si se encontrara en estado estacionario. Por el contrario, si el valor de  $S$  es menor a dicho valor critico, el chorro presenta dos tipos de comportamiento, mostrándose como un oscilador o como un amplificador del ruido, dependiendo del valor de la relación de densidades. Si la densidad del chorro es suficientemente pequeña a un determinado valor, el chorro se comporta como un oscilador, mostrando oscilaciones sincronizadas en todo el campo fluido antes de llegar a la zona de turbulencia. Esto quiere decir que los vórtices se forman de forma periódica, como se muestra en la siguiente figura:

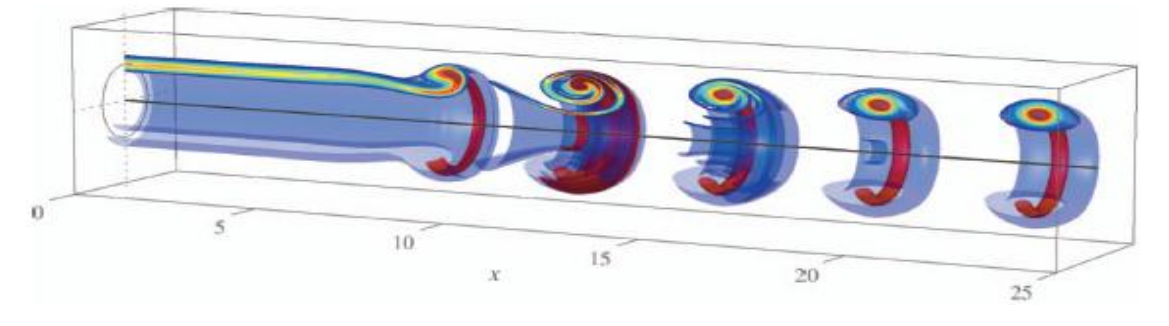

**Imagen 1.1: Ejemplo del comportamiento de un oscilador (Lesshafft, Huerre & Sagaut, 2007)**

Por el contrario, si el chorro se comporta como un amplificador del ruido, esta periodicidad desaparece, produciéndose la formación de vórtices de forma caótica. La siguiente figura muestra el comportamiento típico de un amplificador del ruido:

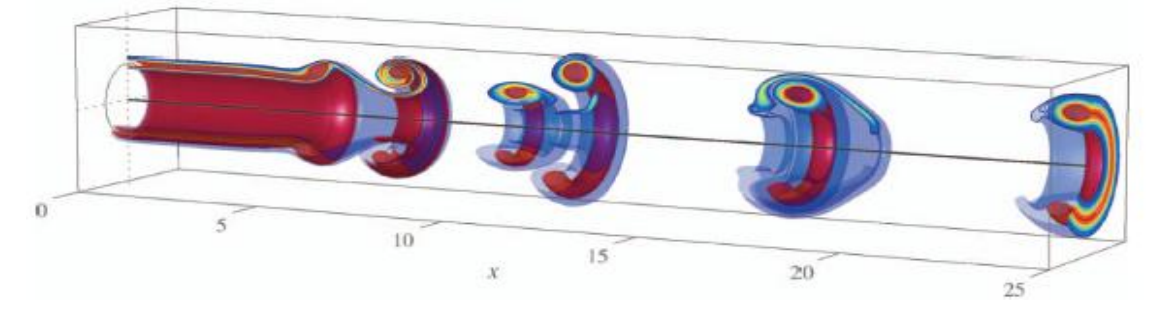

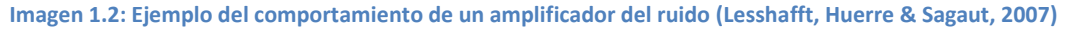

Se puede establecer una analogía entre lo anteriormente explicado y la estabilidad o inestabilidad del chorro. Y es que se puede afirmar que, cuando el chorro se comporta como un oscilador, éste se encuentra en una región de inestabilidad absoluta, si se comporta como un amplificador del ruido, se encuentra en una región de inestabilidad convectiva y si se estabiliza, se encuentra en una región de estabilidad.

Estos tres comportamientos del chorro vienen determinados por tres parámetros; el número de Reynolds, la relación de densidades entre el chorro y el ambiente y el perfil inicial del chorro, o lo que es lo mismo el espesor de cantidad de movimiento.

#### **1.2. Motivación**

La motivación principal del proyecto es comprobar si el código comercial ANSYS FLUENT es capaz de mostrar las características de las inestabilidades producidas en chorros de baja densidad y si éstas se corresponden con los experimentos de la realidad.

Además, cabe destacar la idea de intentar corroborar tanto los resultados obtenidos en la tesis doctoral del tutor en cuestión, Wilfried Coenen como mejorar los resultados obtenidos anteriormente con la alumna Isabel Llorente Rubio, la cual trabajó sobre el mismo tema.

#### **1.3. Objetivos**

Los objetivos principales de este proyecto son,

- Encontrar de la forma más exacta posible las curvas de transición entre los diferentes comportamientos de este tipo de chorros.
- Comprobar que los valores de los números de Strouhal obtenidos en el comportamiento absolutamente inestable se corresponden de forma aproximada con los valores analizados en la teoría y experimentos.
- Estudiar la dinámica de chorros inestables con el fin de observar comportamientos en los que se aprecie claramente el apareamiento de vórtices.

#### **1.4. Coste económico**

El proyecto se ha realizado en la Universidad Carlos III de Madrid con los recursos informáticos que se ofrecen por lo que el coste económico ha sido nulo.

## **2. Marco teórico**

#### **2.1. Fundamentos teóricos**

La teoría de la estabilidad hidrodinámica ha sido estudiada para explicar las características dinámicas de flujos libres en los cuales se produce una capa de cortadura en su dirección transversal, tales como chorros, estelas o capas de mezcla. Por este motivo, tales flujos se les conoce como flujos de cortadura, los cuales pueden ser cerrados o abiertos. En los flujos abiertos, las partículas fluidas entran y salen del dominio de interés en un tiempo finito sin ser recicladas, en contraposición a los flujos cerrados en la que éstas son recicladas continuamente.

De los flujos anteriormente mencionados, cobra especialmente importancia el caso en particular de un chorro descargando al ambiente mediante un tubo o boquilla, ya que éstos tienen un papel importante en aplicaciones tales como mezclado, combustión y propulsión.

Con el objetivo de obtener las curvas de la estabilidad, muchos de los trabajos recientes en el estudio de flujos libres de cortadura han ido dirigidos en esta dirección. Para ello, se han apoyado en la teoría de la estabilidad temporal, según la cual las perturbaciones están definidas por un número de onda real *k* que evoluciona en el tiempo con una frecuencia compleja  $\omega$  desconocida, la cual puede amplificarse o atenuarse. Sin embargo, Michalke (1965) descubrió que esta teoría temporal únicamente servía para la resolución de flujos cerrados, ya que para flujos abiertos resultaba insatisfactoria. Encontró así, que un análisis de estabilidad espacial, era mucho más apropiado en el estudio de flujos abiertos que un análisis temporal ya que proporcionaba resultados mucho más seguros. En este tipo de análisis, las perturbaciones quedaban definidas por un número de onda complejo *k* y una frecuencia real  $\omega$ . Además, se dio cuenta de que se formaban unas estructuras aguas abajo del flujo llamadas vórtices, las cuales quedaban definidas como un conjunto de ondas de inestabilidad que evolucionan en el espacio. Estas estructuras se formaban como respuesta a pequeñas perturbaciones que se producían en el flujo. A raíz de lo descrito anteriormente, se puede afirmar que un análisis de estabilidad temporal es especialmente útil para describir la dinámica intrínseca que aparece en flujos cerrados mientras que un análisis de estabilidad espacial es más útil para describir la dinámica extrínseca que aparece en flujos abiertos.

Aparte de realizar un análisis temporal y espacial de estabilidad, también se trabajó en la idea de realizar un análisis espacio-temporal (ver por ejemplo Gaster, 1968; Huerre & Monkewitz, 1985). En dicho análisis, las ondas de inestabilidad pueden tanto crecer como decrecer en el tiempo y en el espacio, es decir, tanto el número de onda  $k$  como la frecuencia  $\omega$  son complejos, a diferencia de los casos anteriores en los que o el número de onda *k* era real como ocurre en el análisis temporal o la frecuencia  $\omega$  era real como ocurre en el análisis espacial. Para explicar las diferentes situaciones encontradas, se necesita establecer un sistema de referencia. Se escoge por tanto, un observador moviéndose a lo largo del flujo, el cual puede ver como decaen o crecen las ondas de inestabilidad. Las situaciones encontradas en este tipo de análisis fueron:

- Flujo estable  $\rightarrow$  Si la perturbación vista por el observador moviéndose a lo largo del flujo se amortigua para todas las velocidades.
- Flujo inestable  $\rightarrow$  Si la perturbación vista por el observador moviéndose a lo largo del flujo crece para al menos alguna velocidad. En este tipo de flujos se pueden diferenciar dos comportamientos. Si las perturbaciones crecen en el tiempo mientras el sistema de referencia se encuentra fijo, es decir, crecen más en *t* que en *x*, la inestabilidad es absoluta. Esto quiere decir que las perturbaciones crecen en el lugar donde son introducidas. Por el contrario si las perturbaciones crecen a un ritmo mayor al ritmo de crecimiento en la fuente, es decir, crecen más en *x* que en *t*, el flujo es convectivamente inestable.

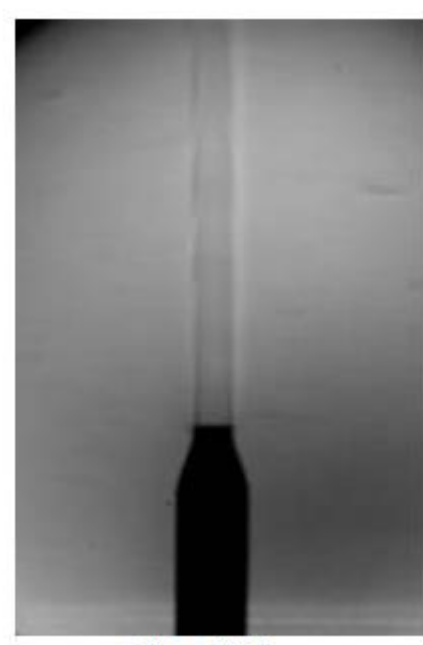

 $Re = 1375$ 

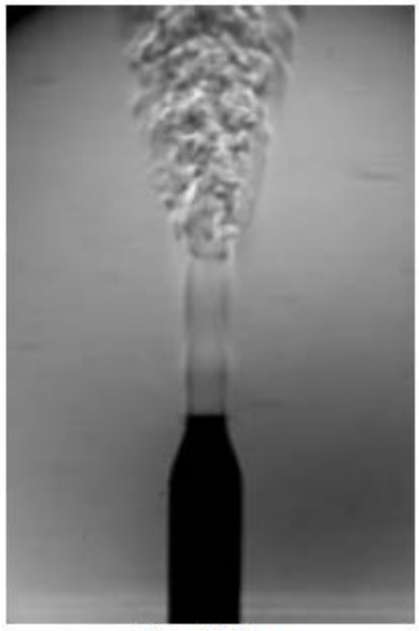

 $Re = 1450$ 

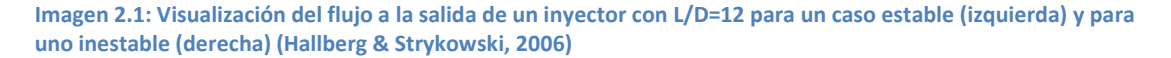

En las situaciones en las que el flujo era estable Gaster (1962) mostró que los análisis temporales y espaciales guardaban una estrecha relación mientras que en las situaciones en las que el flujo era inestable como en flujos de cortadura libres con altos números de Reynolds esto no ocurría y debían considerarse por separado. Para flujos abiertos, esta aproximación se vuelve razonable si el flujo es delgado o esbelto y si el número de Reynolds es suficientemente alto, en contraposición a si este número de Reynolds es menor a un número de Reynolds crítico en cuyo caso el flujo se vuelve turbulento. Algunos de estos flujos abiertos presentan modos de inestabilidad global sincronizados lo que les hace comportarse como osciladores. Un ejemplo de este tipo de flujos son las estelas producidas en cuerpos romos o los chorros de baja densidad.

En este tipo de chorros, de baja densidad, Michalke (1970) descubrió que aparecían características de estabilidad diferentes a las anteriormente estudiadas, y es que la teoría de la estabilidad espacial fallaba cuando la relación de densidades entre el chorro y el ambiente era menor a un cierto valor crítico. Huerre & Monkewitz (1985) asociaban este fallo con una zona de transición de las inestabilidades que comprendía dos regiones, convectiva y absoluta. Para describir esta transición de inestabilidades entre convectiva y absoluta era necesario por tanto un análisis espacio-temporal. Entonces, se realizaron estudios con el objetivo de encontrar la relación de densidades crítica según la cual la teoría de la estabilidad espacial fallaba. Se encontró que dicho valor critico de la relación de densidades se correspondía con  $S \approx 0.66$ . Ahora, por tanto, ganaban en importancia parámetros tales como el número de Reynolds, el número de Mach, el número de Richardson y la presencia de coflujos o contraflujos.

Por otro lado, Kyle & Sreenivasan (1993), estudiaron las inestabilidades de chorros axilsimétricos de mezclas de helio y aire descargando al ambiente. Observaron que se producían los dos tipos de inestabilidades anteriormente mencionadas en la zona cercana al inyector cuando la relación de densidad entre chorro y ambiente era inferior a  $S = 0.6$ , generándose una intensa inestabilidad oscilatoria. Analizaron la función de densidad espectral de potencia y se dieron cuenta que dicha función estaba dominada por picos de frecuencia de diferente magnitud en la que especialmente uno destacaba sobre el resto, el cual se correspondía con la formación periódica de vórtices. También aparecían otros picos que se correspondían con el subarmónico de la señal y los armónicos de la misma. Además, cuando los vórtices avanzaban aguas abajo del flujo, éstos iban enrollándose unos con otros produciéndose el apareamiento de los mismos, con lo que el valor de la frecuencia disminuía hasta la mitad de su valor, justo el valor correspondiente al subarmónico que antes había aparecido.

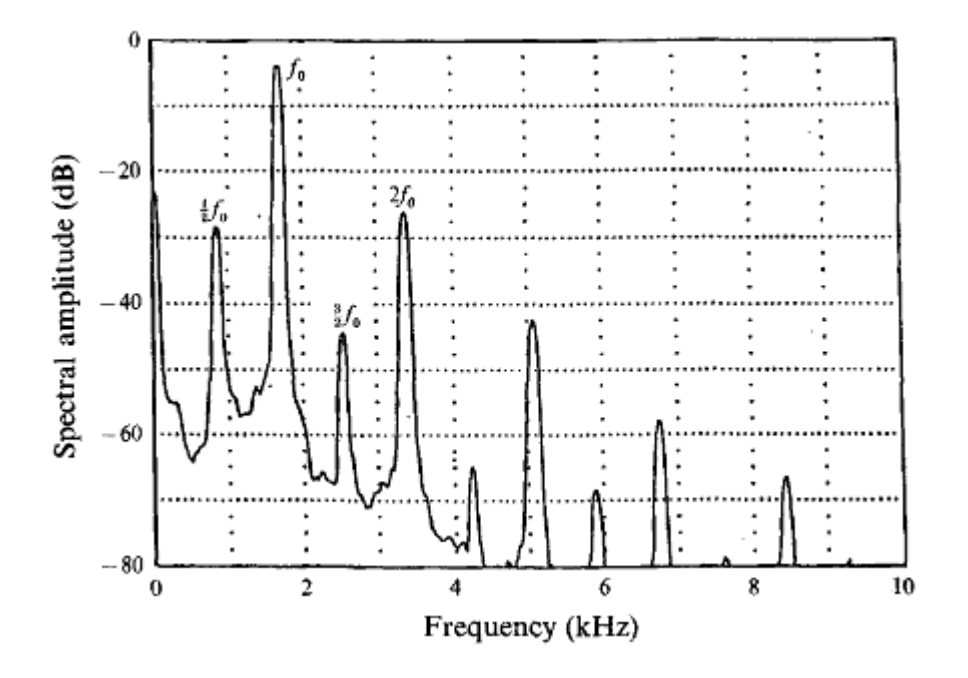

**Imagen 2.2: Densidad espectral de potencia de un chorro de helio descargando en aire con una relación de densidades de S=0.14. Se muestra su mayor pico de frecuencia f<sup>0</sup> , su subarmónico ½ f<sup>0</sup> y varios armónicos. Los datos fueron tomados 1.33 diámetros aguas abajo de la salida del inyector en la línea central del chorro (Sreenivasan, 1989)**

Para analizar la naturaleza de la inestabilidad, es suficiente con determinar la función de Green  $G(x,t)$  en espacio y tiempo de las ecuaciones linealizadas que caracterizan el flujo en el medio considerado. Se define dicha función de Green como la respuesta al impulso del flujo definido por,

$$
G(x,t) = \frac{\delta(x)\delta(t)}{D[k,\omega;R]}
$$

Donde *k* representa el número de onda,  $\omega$  la frecuencia, R todos los parámetros que controlan el flujo ( $Re, S, \theta, Pr, ...$ ),  $\delta$  la función delta Dirac y  $D[k, \omega; R]$ la relación de dispersión. Esta relación de dispersión es equivalente en el espacio espectral al operador diferencial  $D\left[-i\frac{\partial}{\partial x}\right]$ д  $\left[\frac{\partial}{\partial t};R\right]$  en el espacio físico.

El flujo es linealmente estable si,

$$
LIM_{t\to\infty} G(x,t) = 0
$$
con todos los  $x/t =$  constantes

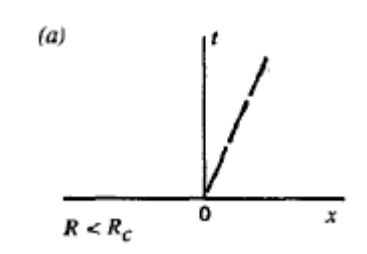

**Imagen 2.3: Evolución espacio-temporal de un flujo estable (Huerre & Monkewitz, 1990)**

y linealmente inestable si,

$$
\lim_{t\to\infty} G(x,t) = \infty
$$
 con al menos un  $x/t = constaste$ 

El flujo es convectivamente inestable cuando se produce el fenómeno de la advección desde la fuente como respuesta al impulso,

$$
LIM_{t\to\infty} G(x,t) = 0
$$
con todos los  $x/t = 0$ 

En este tipo de flujos las perturbaciones pueden crecer y propagarse únicamente aguas abajo de su origen, por lo que finalmente estas acaban por atenuarse. Estos flujos se comportan como amplificadores de ruido.

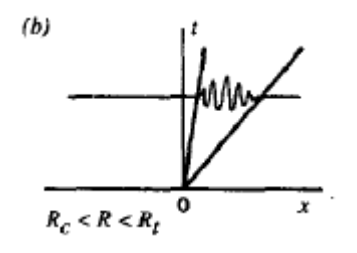

**Imagen 2.4: Evolución espacio-temporal de un flujo convectivamente inestable (Huerre & Monkewitz, 1990)**

El flujo es absolutamente inestable cuando su respuesta al impulso crece en la fuente y contamina gradualmente a todo el medio.

$$
LIM_{t\to\infty} G(x,t) = \infty
$$
 con todos los  $x/t = 0$ 

En este tipo de flujos las perturbaciones pueden crecer y propagarse tanto aguas arriba como aguas debajo de su origen, por ello se comportan como osciladores y no como amplificadores del ruido, moviéndose a una determinada frecuencia intrínseca que prevalece frente a otras forzadas desde el exterior.

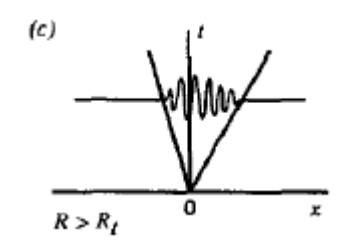

**Imagen 2.5: Evolución espacio-temporal de un flujo absolutamente inestable (Huerre & Monkewitz, 1990)**

#### *Modos de inestabilidad espaciales y temporales*

Cuando una frecuencia compleja  $\omega = \omega_r + i\omega_i$  es determinada como una función de un número de onda real *k*, se habla de modos temporales  $\omega(k;R)$  mientras que en la situación contraria se habla de modos espaciales  $k(\omega; R)$ .

La función de Green puede expresarse como una transformada de Fourier tanto para modos temporales como para modos espaciales. Por lo tanto, la transformada de Fourier de la función de Green en el espacio se define como,

$$
G(k,t) = \int_{-\infty}^{+\infty} G(x,t)e^{-ikx}dx
$$

mientras que la transformada de Fourier en el tiempo se define como,

$$
G(x,\omega)=\int_{-\infty}^{+\infty}G(x,t)e^{i\omega t}dt
$$

Por otro lado, la inversa de la transformada de Fourier de las ecuaciones anteriores se define tal que,

$$
G(k, t) = \frac{1}{2\pi} \int_{L_{\omega}} \frac{e^{-iwt}}{D[k, \omega; R]} d\omega
$$

$$
G(x, \omega) = \frac{1}{2\pi} \int_{F_k} \frac{e^{ikx}}{D[k, \omega; R]} dk
$$

Por lo tanto, la función de Green expresada como una superposición de Fourier de los modos temporales y espaciales queda de la forma,

$$
G(x,t) = \frac{1}{(2\pi)^2} \int_{L_{\omega}} \int_{F_k} \frac{e^{i(kx - \omega t)}}{D[k, \omega; R]} dk d\omega
$$

donde  $L_{\omega}$  es un recorrido en el plano complejo de  $\omega$  y  $F_k$  es un recorrido en el plano complejo de *k*. Para realizar todo el análisis anterior, se ha tenido en cuenta que la ecuación de Green en un espacio de Fourier se convierte en una ecuación algebraica de la forma,

$$
G(x,t) = \frac{\delta(x)\delta(t)}{D[k,\omega;R]} \xleftrightarrow{\text{Fourier}} G(k,\omega) = \frac{1}{D[k,\omega;R]}
$$

Los modos temporales se obtienen resolviendo la ecuación  $D[k, \omega; R] = 0$  para las frecuencias complejas  $\omega = \omega_r + i \omega_i$  que son función de un número de onda real *k*. Si existe un número de onda real *k* para el cual  $\omega_i > 0$ , el flujo es linealmente inestable, mientras que si existe un número de onda real k para el cual  $\omega_i < 0$  el flujo es linealmente estable.

Análogamente, los modos espaciales se obtienen resolviendo la ecuación  $D[k,\omega;R] = 0$  para los números de onda complejos  $k = k_r + ik_i$  que son función de una frecuencia real  $\omega$ . Si existe una frecuencia real  $\omega$  para la cual  $k_i < 0$ , el flujo es linealmente inestable, mientras que si existe una frecuencia  $\omega$  para la cual  $k_i > 0$  el flujo es linealmente estable.

#### *Relación entre las inestabilidades locales y globales*

Los conceptos de inestabilidad absoluta y convectiva son conceptos locales. En el desarrollo espacial de flujos de cortadura, los conceptos de inestabilidad local convectiva o absoluta son función de la coordenada x en la dirección de la corriente. En particular, un modo de inestabilidad autoexcitado global puede desencadenarse en el flujo por una región de inestabilidad absoluta. Sin embargo, si el desarrollo espacial del flujo es suficientemente lento, surge una relación cercana entre la distribución de las propiedades de la inestabilidad local y la estabilidad global del flujo a tratar (Huerre & Monkewitz, 1990; Chomaz, 2005). Esto justifica el uso de la teoría de la estabilidad local para explicar el desarrollo espacial de los osciladores autoexcitados en flujos de cortadura abiertos. Con ello, se consigue evitar la complejidad computacional en el caso de que se realizase un análisis de estabilidad lineal global.

Por lo tanto, si el desarrollo espacial del flujo es lo suficientemente lento comparado con una longitud de onda típica de una inestabilidad, se puede demostrar que existe una relación entre la inestabilidad global del flujo y la evolución de las características de la inestabilidad local a lo largo de la dirección de la corriente en la coordenada *x* (Huerre & Monkewitz, 1990.) Esta evolución espacial puede caracterizarse mediante una escala de longitud L definida como

$$
\frac{1}{L} \sim \frac{1}{\theta} \frac{d\theta}{dx}
$$

donde  $\theta$  es el espesor de cantidad de movimiento local. La conexión entre la inestabilidad local y global se produce cuando

$$
\frac{\lambda}{L} \ll 1
$$

donde  $\lambda$  es una longitud de onda típica de una inestabilidad.

Se pueden clasificar el desarrollo de los flujos de cortadura en cuatro categorías dependiendo de la distribución de la inestabilidad local en la dirección de la corriente. Si  $\omega_{i,max}(x) < 0$ , el flujo es uniforme y localmente estable mientras que si  $\omega_{i,max}(x) > 0$ , el flujo global es localmente inestable. Por otro lado, si se analiza un factor de crecimiento absoluto  $\omega_{0,i}$ , que caracteriza el crecimiento asintótico de las perturbaciones en un sistema de referencia fijo, se pueden distinguir los dos tipos de inestabilidades que se producen en el flujo. Por tanto si el flujo es inestable, es decir,  $\omega_{i max}(x) > 0$  y además  $\omega_{0,i} < 0$ , entonces se habla de una inestabilidad localmente convectiva, mientras que si  $\omega_{0,i} > 0$  se habla de una inestabilidad localmente absoluta. Si  $\omega_{0,i} \tilde{\le} 0$ , el flujo se considera casi absolutamente inestable.

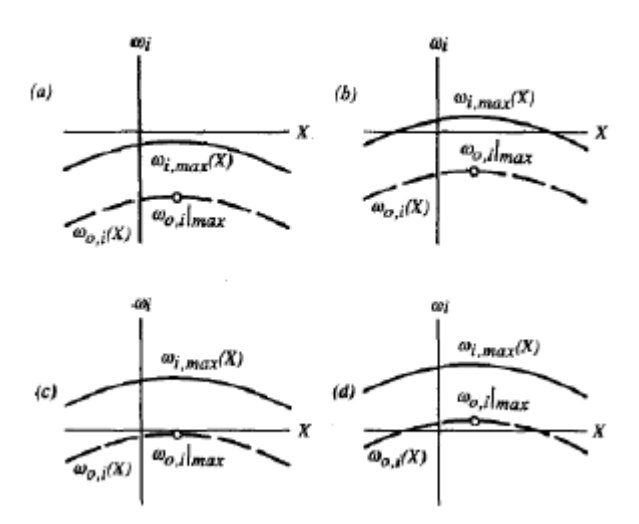

**Imagen 2.6: Clasificación de los flujos de cortadura desarrollados espacialmente acorde a la distribución de la inestabilidad local en la dirección de la corriente. (a) uniforme y localmente estable; (b) local y convectivamente inestable; (c) casi absolutamente inestable, (d) absolutamente inestable. (Huerre & Monkewitz, 1990)**

#### **2.2. Características y parámetros del chorro.**

Como se ha explicado anteriormente, cuando un chorro entra en contacto con otro medio se producen pequeñas perturbaciones que se amplifican aguas abajo de la corriente, generando inestabilidades en el flujo. Este fenómeno se da únicamente en un determinado tipo de chorros, concretamente para chorros en los que la relación de densidades entre chorro y ambiente es suficientemente pequeña. Además, pueden presentar oscilaciones autoexcitadas sincronizadas, que dan lugar a la creación y propagación de vórtices con una frecuencia y periodicidad determinada. Para obtener chorros de baja densidad en los que la relación de densidades con el ambiente sea suficientemente pequeña para que se produzcan estas inestabilidades, se tienen dos opciones. La primera de ellas es la de usar chorros de aire caliente a mayor temperatura que el ambiente, por lo que la relación de densidades viene determinada por un cociente de temperaturas  $S = T_{\infty}/T_i$ . La segunda opción es mediante mezcla, en la que la relación de densidades viene determinada por un cociente de densidades  $S = \rho_i/\rho_{\infty}$ .

En este proyecto se estudian los chorros laminares de baja densidad, concretamente una mezcla de He-aire que descarga sobre una atmósfera de aire en reposo mediante un inyector circular de radio unidad.

A continuación se detallan las consideraciones que se han tomado para la resolución del citado problema:

- El problema es bidimensional, a resolver en los ejes *"x"* e *"y".*
- Se considera que el proceso es isotermo, lo cual quiere decir que la temperatura a la que se encuentran tanto el chorro como el ambiente es la misma, y en este caso en concreto ésta adquiere un valor de 20 °C  $\approx$  293 K, valor típico usado en experimentos.
- No se ha considerado la gravedad por lo que los efectos de flotabilidad son despreciables. Esto se corresponde con números de Richardson pequeños  $Ri = \frac{1}{2}$

 $\rho$  El fluido se considera incompresible debido a que el número de Mach adquiere un valor muy pequeño.

- La densidad del chorro en comparación con la del ambiente es menor, moviéndose en un rango de valores que depende de la relación de densidades  $S$  entre el propio chorro y el ambiente.
- $\bullet$  La relación de densidades  $S$  está acotada tanto superior como inferiormente, es decir, posee unos valores límites entre los cuales puede tomar cualquier valor. La cota superior se corresponde con el valor de la unidad (chorro de aire puro) y la cota inferior se corresponde con el valor ≈ 1/7 (chorro de helio puro)
- Los parámetros utilizados para definir las características del chorro se corresponden con el subíndice *"j"* en alusión a la traducción de la palabra chorro al ingles "jet".
- Los parámetros utilizados para definir las características del ambiente se corresponden con el subíndice " $\infty$ " en alusión a la nomenclatura empleada en el departamento de fluidomecánica.
- $\bullet$   $U_i$ , hace referencia al valor de la velocidad máxima de descarga del chorro a la salida del inyector.

A continuación, se procede a realizar un análisis más teórico del problema a resolver.

Los parámetros a cambiar para intentar encontrar las transiciones entre los comportamientos estable - convectivamente inestable - absolutamente inestable son básicamente tres. Estos parámetros críticos son: la relación de densidades entre el chorro y el ambiente, el número de Reynolds y el perfil inicial del chorro, o lo que es lo mismo, el espesor de cantidad de movimiento de la capa limite en el borde del inyector.

La relación de densidades se representa con la letra  $S$ . Ésta se puede definir en función del peso molecular o en función de las densidades del chorro y el ambiente. En este caso, se opta por la segunda opción por lo que la relación de densidades  $S$ queda definida como,

$$
S = \frac{W_j}{W_{\infty}} = \frac{\rho_j}{\rho_{\infty}} < 1
$$

El número de Reynolds se representa como Re y queda definido como,

$$
Re = \frac{R \cdot U_j \cdot \rho_j}{\mu_j} = \frac{R \cdot U_j}{v_j} \gg 1
$$

El espesor de cantidad de movimiento se representa con la letra griega  $\theta$  y queda definido como,

$$
\theta = \int_0^{r_1} \frac{U(r)}{U_j} \cdot \left[1 - \frac{U(r)}{U_j}\right] \cdot dr
$$

Otro parámetro a tener en cuenta ya que gracias a él se puede adimensionalizar la frecuencia para obtener los picos que representan la periodicidad con la que se forman los vórtices, es el número de Strouhal  $St$ ,

$$
St = \frac{fD}{U_i}
$$

Por otro lado, analizando el comportamiento de un fluido en un ambiente determinado, éste se encuentra gobernado por las ecuaciones de la dinámica de fluidos o ecuaciones de Navier-Stokes de continuidad, cantidad de movimiento y energía. Las ecuaciones de continuidad y cantidad de movimiento se definen como

La ecuación de continuidad,

$$
\frac{\partial \rho}{\partial t} + \nabla \cdot (\rho u) = 0
$$

La ecuación de cantidad de movimiento,

$$
\rho \left( \frac{\partial u}{\partial t} + u \cdot \nabla u \right) = -\nabla p + \frac{1}{Re} \left\{ \nabla \cdot \left[ \mu (\nabla u + \nabla u^T) \right] - \frac{2}{3} \nabla (\mu \nabla \cdot u) \right\}
$$

siendo el vector velocidad  $u = Ue_x + \tilde{u}$  en el que  $\tilde{u}$  representa las pequeñas perturbaciones introducidas desde el exterior.

Sin embargo, en el caso propuesto, la ecuación de la energía queda anulada debido a que el flujo permanece isotermo por los bajos números de Mach considerados. En este caso, por tanto, la densidad y las propiedades del transporte son una función de la composición y entonces son determinadas integrando la ecuación de conservación de las especies.

Al ser una mezcla entre dos especies, fijando la fracción másica de una de las especies como Y, la otra queda automáticamente establecida como  $1 - Y$ . En el caso a estudiar, se fija la fracción másica del helio que es la especie más ligera como  $Y_i$ , y la del aire como  $1 - Y_i$ .

El peso molecular medio a la salida del chorro  $W_i$  se relaciona con los pesos moleculares del helio  $W_{He}$  y del aire  $W_{Air}$  a través del valor de la fracción másica del componente más ligero a la salida del chorro, en este caso el helio,

$$
\overline{W}_j = \left(\frac{Y_j}{W_{He}} + \frac{1 - Y_j}{W_{Air}}\right)^{-1}
$$

La relación de densidades  $S$  está relacionada con la fracción másica de helio  $Y_i$ por,

$$
Y_j = \frac{\frac{1}{S} - 1}{\frac{W_{Air}}{W_{He}} - 1} = \frac{\frac{1}{S} - 1}{\frac{\rho_{Air}}{\rho_{He}} - 1}
$$

Donde los valores de  $\rho_{Air}$  y  $\rho_{He}$  son los valores de las densidades del helio y del aire a 20 ºC ≈ 293 K. Cabe destacar que en las fórmulas extraídas de la teoría, se usa otro tipo de nomenclatura ya que se sustituye el aire por nitrógeno, componente mayoritario del aire. Sin embargo, en este proyecto se usan los valores típicos del aire para realizarlo de una forma aún más exacta.

La densidad  $\rho$  para cualquier punto del chorro, normalizada con su valor  $\rho_i$  a la salida del chorro se puede expresar como,

$$
\rho = \frac{1}{\frac{(1-S)Y}{Y_j} + S}
$$

Con lo que la correspondiente ecuación de conservación para el helio queda de la forma,

$$
\rho \left( U \frac{\partial Y}{\partial x} + V \frac{\partial Y}{\partial r} \right) = \frac{1}{Sc} \frac{1}{r} \frac{\partial}{dr} \left( \rho r \frac{\partial Y}{\partial r} \right)
$$

Otro parámetro a tener en cuenta es el número de Schmidt  $Sc = \mu_i/(\rho_i D)$ , el cual está basado en los valores de la viscosidad y densidad a la salida del chorro, y puede ser escrito como,

$$
Sc = \frac{1}{S} \frac{W_{Air}}{W_{He}} \frac{\mu_j}{\mu_{He}} Sc_{He-Air}
$$

donde  $Sc_{He-Air} = \mu_{He}/(\rho_{He}D)$  es el número de Schmidt basado en las propiedades del helio puro y el coeficiente de difusión  $D$  del helio en aire. Dicho coeficiente es únicamente función de la temperatura y de la presión, por lo que su valor en un flujo isotermo y con condiciones atmosféricas normales es constante. Con estas suposiciones, se obtiene un numero de Schmidt teórico de  $Sc_{He-Air} = 1.69$ .

Por último, se completa la formulación con la ley propuesta por Hirschfelder et al. (1954) en la que se observa la dependencia de la viscosidad con la composición  $\mu(Y)$ ,

$$
\frac{\mu^*}{\mu_{He}} = \left(1 + 1.385 \cdot Sc_{He-Air} \frac{W_{He}}{W_{Air}} \frac{1 - Y}{Y}\right)^{-1} + \left(\frac{\mu_{He}}{\mu_{Air}} + 1.385 \cdot Sc_{He-Air} \frac{Y}{1 - Y}\right)^{-1}
$$

La viscosidad  $\mu$  para cualquier posición en el chorro, adimensionalizada con su valor  $\mu_i$  a la salida del chorro se puede expresar como,

$$
\mu = \left(\frac{\mu_j}{\mu_{He}}\right)^{-1} \left(\frac{\mu^*}{\mu_{He}}\right)
$$

Resumiendo, al ser un problema bidimensional e isotermo, el problema se reduce a resolver cuatro ecuaciones, *conservación de las especies, continuidad*, *cantidad de movimiento en x* y *cantidad de movimiento en y*.

## **3. Mallado, Implementación y post-proceso**

#### **3.1. Introducción**

Para el desarrollo del proyecto se han utilizado tres software, GAMBIT, FLUENT y MATLAB. GAMBIT se ha utilizado para crear la malla con la que se ha trabajado, FLUENT para simular los casos de estudio y MATLAB para analizar los resultados obtenidos.

#### **3.2. Características generales de la malla. GAMBIT**

Para simular este experimento, se ha realizado una malla rectangular de tamaño 100mx50m que cuenta con un inyector circular de radio unidad y un eje de simetría en su parte inferior. Respecto a las condiciones de contorno,

- Se utiliza la condición *pressure outlet* para las paredes externas salvo para la parte inferior de la malla y el propio inyector.
- La parte inferior de la malla, al estar trabajando sobre un chorro *axilsimetrico* y por lo tanto representar un eje de simetría, se le impone la condición *axis*, con lo que únicamente se representa la mitad del problema a resolver.
- En alusión al inyector, se le imponen dos condiciones. En su dirección transversal, es decir, a la salida del inyector, se le impone un *perfil de velocidades*  $D/\theta = 80$ *, mientras que en su dirección longitudinal se le impone* la condición *wall*, al ser una pared del tubo por el que se descarga la mezcla binaria en cuestión. Cabe destacar que al imponer un perfil de velocidades fijo, la longitud del tubo en cada simulación será diferente por lo que de alguna manera se está engañando al programa de simulación. A continuación se detalla lo anteriormente expuesto mediante un dibujo explicativo.

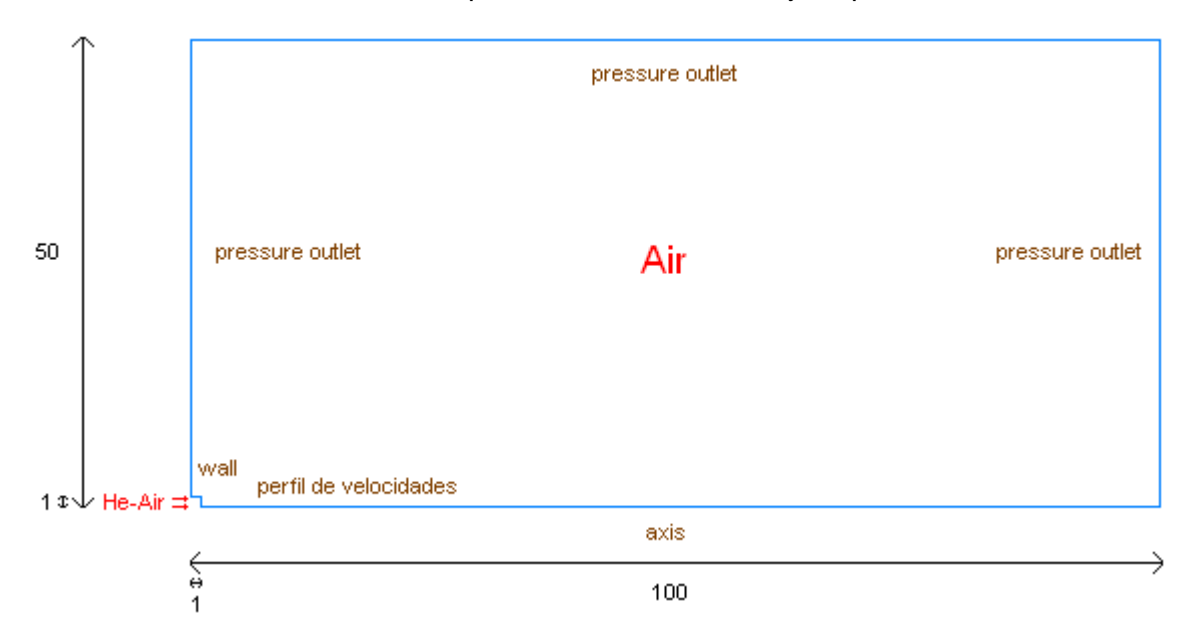

 **Imagen 3.1: Condiciones de contorno y medidas de la malla a crear**

Como se ha mencionado anteriormente, el software GAMBIT 2.4.6 se ha utilizado para crear la malla con la que se ha trabajado en el proyecto. Una vez realizada la malla, ésta se exporta a FLUENT donde se realizan las simulaciones pertinentes. Tanto en el programa GAMBIT como en el programa FLUENT es posible cambiar las condiciones de contorno de los diferentes mallados. Tras varias pruebas con diferentes mallados y diferentes perfiles de velocidad, se eligió la malla que mejor se ajustaba al problema. La malla creada en GAMBIT y ya exportada a FLUENT es la siguiente:

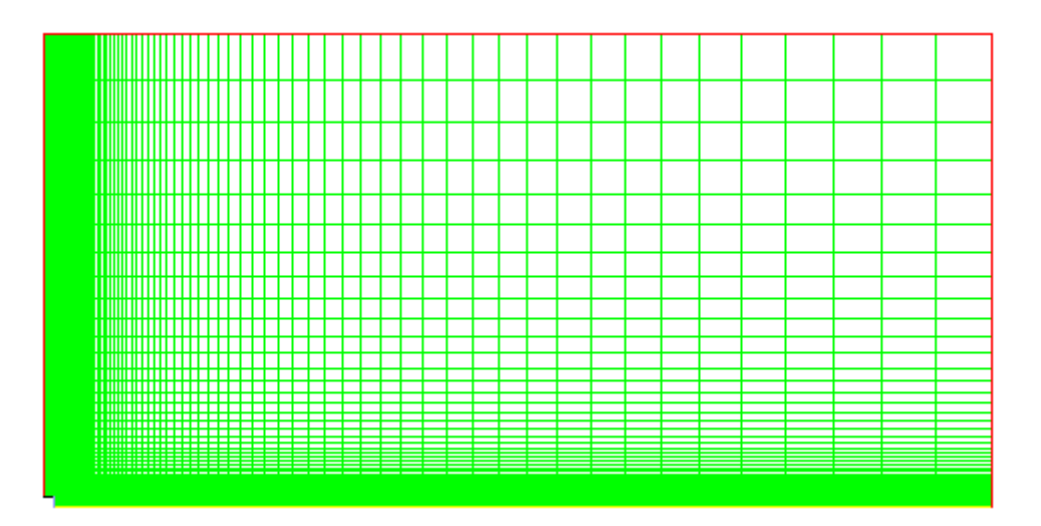

**Imagen 3.2: Mallado utilizado en FLUENT**

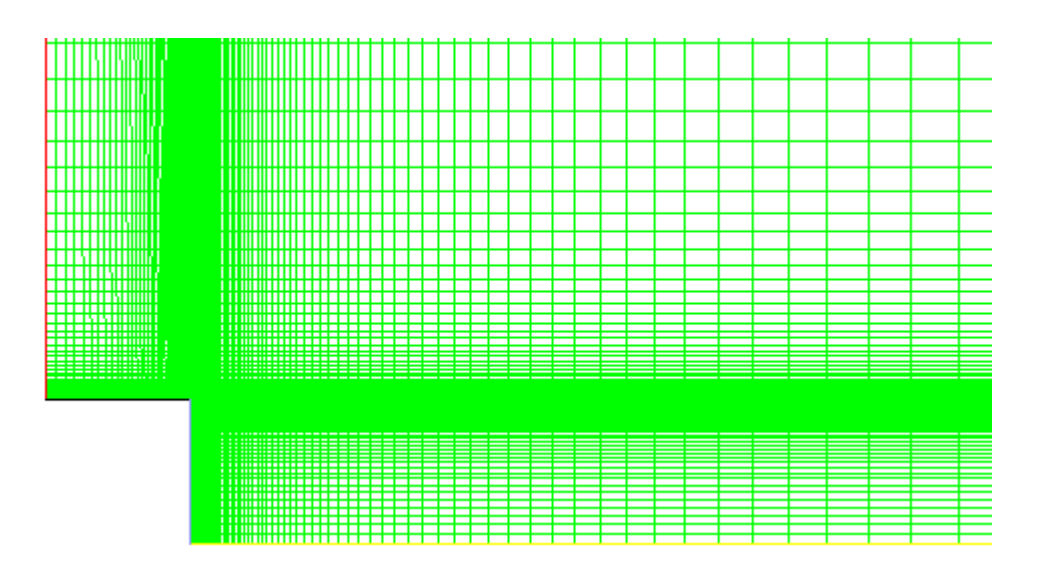

**Imagen 3.3: Zoom del mallado a la salida del inyector**

Es importante valorar varios aspectos que se han tenido en cuenta de los mallados anteriores:

En primer lugar, la forma del mallado en sí, el cual se ha realizado de modo que las celdas fueran lo más cuadradas posibles.

En segundo lugar, se ha procurado guardar la más rigurosa continuidad entre las celdas para que no hubiera un salto brusco entre ellas y pudieran dar lugar a errores en el FLUENT a la hora de simular los casos.

En tercer lugar, destacar el grado de refinamiento dentro de la malla, habiendo zonas mucho más refinadas que otras y siendo la zona en la cual sale el chorro del inyector la de mayor grado de refinamiento. Dicha zona es la que más interesa ya que en ella se producen las perturbaciones que generarán las inestabilidades que se buscan por entrar el fluido en contacto con otro medio, por ello, debe ser la región más refinada para que los cálculos sean lo más exactos posibles y se pueda asemejar a los experimentos de la realidad.

Por último, la determinación de la longitud menor del mallado en la pared del tubo, es decir, el menor espesor de cantidad de movimiento posible para los casos de estudio. Para ello, es obligatorio adimensionalizar la longitud del tubo de entrada. Ésta queda adimensionalizada por el parámetro

$$
L_t = \frac{l_t}{Re \cdot a}
$$

donde  $l_t$  se corresponde con la longitud del tubo,  $a$  representa el valor del radio y *Re* el número de Reynolds.

La solución de Blasius para tubos cortos, es decir, cuando  $L_t \rightarrow 0$  define el espesor de cantidad de movimiento como,

$$
\frac{\theta}{a} = 0.664 L_t^{1/2} \rightarrow \theta = 0.664 \frac{\sqrt{a \cdot l_t}}{\sqrt{Re}}
$$

Por lo tanto, salvo el valor del radio el cual siempre permanece fijo y es igual a la unidad, se tienen dos parámetros que van a determinar el espesor de cantidad de movimiento mínimo, que son la longitud del tubo  $l_t$  y el numero de Reynolds Re. El menor valor de longitud del tubo posible, se corresponde con el valor unidad, mientras que el mayor valor del número de Reynolds a utilizar en dicho experimento se corresponde con  $Re = 4000$ . Por lo que el menor espesor de cantidad de movimiento para el mallado es,

$$
\theta = \frac{0.664}{\sqrt{4000}} = 0.01049 \ m
$$

#### **3.3. Implementación en FLUENT**

A continuación se explican punto por punto las opciones que se tienen en cuenta para la puesta en marcha de las simulaciones realizadas en FLUENT, código comercial capaz de simular problemas de flujo de fluidos con una alta precisión mediante dinámica de fluidos computacional CFD.

Nada más abrir el FLUENT, aparece una ventana, Fluent Launcher en la cual se seleccionan Dimension→2D, Options→Double precisión, Display Options→se marcan todas las opciones y dependiendo del número de procesadores con los que se cuente, en Proccesing Options se marcará la opción correspondiente.

Para empezar la simulación, lo primero que hay que hacer es seleccionar la malla que se ha exportado desde GAMBIT. Para ello, se selecciona en el menú principal File→Read→Mesh y se importa la malla. En este caso, se observa que la malla creada en GAMBIT incluye 17811 nodos. El tiempo de simulación depende del número de nodos de la malla por lo que lo que realmente interesa es obtener una malla que combine precisión y un número de nodos no muy elevado. El número de nodos obtenido son suficientes como para tener una gran precisión en la malla y no demasiados como para estar una eternidad en las simulaciones. El tamaño mínimo del área de cada cara es de 2.7183 $\cdot$ 10<sup>-3</sup> m<sup>2</sup>.

#### **Problem Setup**

#### **General**

Para comprobar que la malla creada en GAMBIT está perfectamente definida se chequea en el menú Mesh mediante la opción Check. Después, se accede al menú Solver,

- Type→Pressure-based, referida al cálculo con ecuaciones desacopladas.
- 2D Space→axissymmetric, al ser un problema axilsimétrico.
- Velocity Formulation→Absolute, referido a velocidades absolutas.
- Time, respecto al tiempo, se usan ambas opciones. Primeramente se selecciona la opción Steady (estado estacionario) y se simulan un número de iteraciones determinadas para que la situación del flujo en el estado no estacionario (Transient) sea más real, la cual es la que interesa.
- Gravity, esta opción queda deseleccionada ya que en el problema a tratar no se tiene en cuenta la gravedad.

#### **Models**

Ya que el caso a estudiar es el de un chorro laminar de baja densidad con una mezcla binaria de especies e isotermo, se selecciona la opción Laminar en Viscous Model, se desactiva la opción de la ecuación de la energía, Energy Off y se selecciona Species Transport en Species Model. Al seleccionar esta opción, se abre un nuevo menú donde se crea la mezcla binaria en Mixture Material, seleccionando la opción Mixture Template. Después de crear la mezcla, hay que seleccionar los componentes de la misma en la siguiente pestaña Materials. Para acabar con el menú de Species Model, se deja la opción por defecto Diffusion Energy Source en la ventana Options.

#### **Materials**

En este apartado se crea la mezcla de He-aire con la que se trabaja en las simulaciones. Se puede observar como aparece la mezcla creada anteriormente como Mixture Template, aunque por defecto, aparecen los componentes mayoritarios del aire. Para incluir en la mezcla helio y aire se selecciona en Material Type la opción fluid y se agregan ambos componentes (helium y air.) En la ventana Properties y en concreto en Mixture Species, se eliminan los componentes que aparecen por defecto y se incluyen primero el helio y segundo el aire, en dicha posición, ya que a la hora de elegir posteriormente la fracción másica en las condiciones de contorno a la entrada del inyector, el FLUENT automáticamente sitúa el primer valor en dicho menú, siendo siempre más fácil incluir el valor del helio al ser su fracción másica Y. Posteriormente, en la misma ventana, se escogen Density→Volume-weighted-mixing-law y Viscosity→ideal gas mixing law. El criterio a la hora de elegir las siguientes leyes de densidad y viscosidad se ha escogido una vez estudiado y revisado el manual de Ansys FLUENT, determinando que dichas leyes eran las que mejor se ajustaban al caso propuesto en función de lo que FLUENT utiliza para su resolución. Por último y para terminar con la ventana Properties, se elige un coeficiente de difusión D constante de valor  $6.9 \cdot 10^{-5}$ . Dicho valor, se obtiene de la fórmula,

$$
Sc_{He-Air} = \frac{\mu_{He}}{\rho_{He} \cdot D} \rightarrow D = \frac{\mu_{He}}{Sc_{He-Air} \cdot \rho_{He}} = 6.9 \cdot 10^{-5}
$$

donde el valor del número de Schmitd  $Sc_{He-Air} = 1.69$  es el valor visto en la teoría y los valores de la viscosidad  $\mu_{He}$  y densidad  $\rho_{He}$  del helio son valores teóricos tomados a 20 °C  $\approx$  293 K, y no los valores que FLUENT utiliza.

Cabe destacar que dichos valores del helio, así como los valores del aire, hay que cambiarlos en la implementación sin importar el valor del peso molecular. Dichos valores se recogen en la siguiente tabla,

|                                        | He                    | Air                  |
|----------------------------------------|-----------------------|----------------------|
| $\rho_{(20^{\circ}C)}(Kg/m^3)$         | 0.1664                | 1.2                  |
| $\mu_{(20^{\circ}C)}$ $(Kg/m \cdot s)$ | $1.941 \cdot 10^{-5}$ | $1.81 \cdot 10^{-5}$ |

**Tabla 3.1: Valores teóricos de densidad y viscosidad del helio y aire a 20ºC**

#### **Cell Zone conditions**

Las condiciones de operación (Operating Conditions) pueden modificarse en este menú, sin embargo, en este caso se dejan las condiciones que establece el FLUENT por defecto, en las cuales se selecciona una presión de referencia de 101325 Pa y un punto de referencia en [0,0] Se desprecia el efecto de la gravedad en este problema, por lo que la casilla Gravity no se ha activado.

#### **Boundary conditions**

Las condiciones de contorno pueden ser cambiadas tanto en GAMBIT como en FLUENT. Conviene llamar a cada región de alguna manera significativa con el propósito de reconocerla más rápidamente.

La región interior en la que se encuentra el aire en reposo queda definida como default interior, el eje de simetría como axis y la pared del inyector como wall.

El resto de regiones salvo la región de entrada del chorro son fronteras de contorno libre definidas como pressure-outlet. Se elige esta opción ya que es la única condición en FLUENT capaz de interpretar la velocidad tanto en dirección como en magnitud. Para todas las fronteras se modifica la pestaña Momentum y más concretamente la opción Backflow Direction Specification Method ya que el valor de Gauge Pressure es una constante de valor 0 en todas ellas, por ser igual que la presión de referencia definida en el apartado anterior. Dependiendo de la superficie, se elegirá una opción u otra, siendo Normal to Boundary para la superficie superior y From Neighboring to Cell para las superficies izquierda y derecha.

En cuanto a la región de entrada, se impone un perfil de velocidades determinado mediante la interpretación de una función udf en formato c. Para ello, se selecciona Define→User-Defined→Functions→Interpreted. Ahora, en Velocity Magnitude se cambia la pestaña a udf inlet x velocity (así es como se llama la función en el archivo en formato c), en Velocity Specification Method se selecciona Normal to Boundary y en Reference Frame, Absolute. Dependiendo del caso que se quiera simular, se puede cambiar el valor de la fracción másica de helio en la pestaña Species. Por último, el valor de la velocidad a la salida del chorro se cambia en el archivo .c de la udf, siempre volviéndose a interpretar para que dicho valor cambie.

#### **Solution**

#### **Monitors**

En este apartado se define el criterio de convergencia mediante la opción Residuals. En ella, se puede ajustar el orden del error para el cual se quiere que el problema converia. En el caso propuesto, el orden del error es de  $10^{-6}$  para las cuatro ecuaciones a resolver; continuidad, cantidad de movimiento en *x* e *y* y ecuación de las especies. Indicar que cuanto más pequeño es el valor que se le asigne al error, más se ajusta el problema a la realidad pero por contra, más tiempo necesita FLUENT para converger.

#### *Creación de puntos*

Con el fin de obtener los valores de las velocidades tanto axial como radial a lo largo del tiempo para representarlos en una gráfica y analizar la estabilidad o inestabilidad del caso se han creado varios puntos a la salida del inyector a lo largo de la dirección axial en  $r = 1$ . Dichos puntos se localizan en  $x = \langle 1.1; 1.5; 2; 3; 5; 10; 15 \rangle$ . Para crear el punto físico se accede a Surface→Point y se indica el punto en cuestión. Sin embargo, para obtener el valor de la velocidad en cada paso de tiempo, es necesario realizar una monitorización, la cual se exportará como un archivo .out. Para ello, se selecciona Monitors→Surface Monitors→Create y tras seleccionar el punto en

cuestión, se incluye la opción Write, se cambia a Sum en la opción Report Type y se selecciona Axial Velocity y Radial Velocity en Field Variable.

#### **Solution Methods**

El método utilizado para resolver el caso es el método PISO, el cual es el más adecuado para problemas transitorios. Por otro lado, se deselecciona la opción Skewness-Neighbor Coupling.

En cuanto a la discretización espacial, se utiliza el método Green-Gauss Cell Based y un esquema de segundo orden, Second Order Upwind para definir de una mejor forma el dominio del problema.

#### **Solution inicialization**

Con el objetivo de ajustar a la realidad el problema propuesto, se simulan los diferentes casos a tratar inicializando únicamente el problema estacionario. El problema no estacionario, se simula a partir del estacionario por lo que no hace falta inicializarlo. Para inicializar el campo de velocidades y presiones en el caso estacionario, se asigna el valor 0 a todas las variables, ya que en el instante inicial el ambiente se encuentra en reposo y sin mezclar con el helio. Una vez que se han inicializado las variables, se presiona sobre el icono Initialize.

#### **Run calculation**

En este apartado se procede a calcular el problema a tratar mediante el proceso iterativo descrito anteriormente.

#### *Steady*

En el caso estacionario, únicamente hay que seleccionar un número de iteraciones para las cuales el problema a resolver converja. Se observa, una vez realizados varios casos con diferentes números de Reynolds y relación de densidades, que con 10000 iteraciones es suficiente.

#### *Transient*

En el problema no estacionario, no se seleccionan un número de iteraciones, sino que se seleccionan time steps. El número de time steps viene determinado por el tamaño de time step.

Para la selección de un time step correcto que cubra las exigencias de los casos a tratar, hay que analizar varios parámetros. La fórmula en la que hay que apoyarse es la que relaciona el número de Strouhal con la frecuencia de oscilación,

$$
St = \frac{fD}{U_j}
$$

Sabiendo que el periodo es la inversa de la frecuencia y que cada periodo equivale a 2 time steps, se puede obtener el valor del time step máximo para cada caso. Dicho valor, sería el máximo valor que se debería de asignar en FLUENT para

que se cubran las exigencias del caso. Si se usa un valor mayor a dicho resultado, el método utilizado no está resolviendo bien el caso a tratar.

$$
St = \frac{f \cdot D}{U_j}; f = \frac{1}{T}; T = 2 \cdot \Delta t \rightarrow \Delta t = \frac{D}{2 \cdot U_j \cdot St}
$$

En cuanto al número de Strouhal, se sabe por la teoría analizada que su valor se encuentra en torno a 0.4 cuando se aprecian los picos de frecuencia, sin embargo, en el proyecto desarrollado se ha establecido un valor del número de Strouhal bastante conservador con el fin de que cubra ampliamente con las frecuencias analizadas. Dicho valor asignado es 4. Por otro lado, el diámetro del inyector es un valor fijo de 2 metros.

Por lo tanto, el time step máximo viene determinado por un único parámetro que es la velocidad, el cual depende a su vez de dos parámetros. De forma directamente proporcional al número de Reynolds e inversamente proporcional a la relación de densidades.

La situación más desfavorable dentro de los números de Reynolds estudiados, entre los que se sitúan 200,500 y 1000 es la de número de Reynolds  $Re = 1000$  y relación de densidades  $S = 0.15$ . Con dichos valores y los anteriormente mencionados del número de Strouhal y diámetro del inyector, se obtiene un valor de time step límite de,

$$
\Delta t = \frac{D}{2 \cdot U \cdot St} = \frac{2}{2 \cdot 0.1088 \cdot 4} = 2.2977
$$

Dicho valor de time step es el máximo valor que se le puede asignar en FLUENT, por lo que usando un valor de 1 se tienen cubiertos los casos de Reynolds 200 a 1000.

En cuanto a los time step se puede asegurar que, a medida que se aumenta el time step, el tiempo de simulación de los casos de estudio se reduce porque FLUENT itera sobre menos puntos. Sin embargo, cuantos menos puntos utilice FLUENT para resolver el caso, menor resolución tendrán los gráficos del mismo y por consiguiente, más inexacto serán los mismos. Por otro lado, esta relación entre el time step y el tiempo de simulación no cumple una relación lineal por lo que si se quiere una buena resolución en los gráficos, conviene utilizar un time step bastante menor al máximo valor de time step permitido.

Si asociamos lo explicado en el párrafo superior con las fórmulas desarrolladas anteriormente se puede asegurar que a medida que se aumenta el número de Reynolds o se reduce la relación de densidades, la resolución de los gráficos que se obtienen son peores si se sigue manteniendo el time step.

Por último, también hay que tener en cuenta el número de iteraciones que se realizan por cada time step para así buscar la convergencia en cada time step. Dichas iteraciones se cambian en la pestaña Max Iterations/Time step. Si el método no converge para el número de iteraciones establecidas, se para el caso y se aumentan el número de iteraciones. En el estudio realizado se ha fijado un valor de 100.

#### **3.4. Análisis en MATLAB**

Los resultados obtenidos en FLUENT se analizan mediante el código comercial MATLAB. Estos resultados se corresponden con los archivos con extensión .out anteriormente explicados. Los datos recogidos en estos archivos se implementan en MATLAB de dos formas diferentes, mediante la realización de un gráfico de velocidades tanto axial como radial en el tiempo y mediante la herramienta pwelch(x), que hace referencia a la densidad de potencia espectral. A continuación se explica de forma detallada los tres posibles comportamientos del chorro con ambas opciones.

La herramienta pwelch(x) de MATLAB estima la densidad espectral de potencia PSD de la señal de entrada de un vector x usando el método de Welch. A partir de los valores recogidos tanto de la velocidad axial como radial en los diferentes puntos, se calcula el PSD de las frecuencias existentes en relación al número adimensional de Strouhal. Las gráficas que representan los tres posibles comportamientos del chorro deben tener el siguiente aspecto:

1. Comportamiento estable → Se observa el espectro típico del ruido blanco, el cual desciende su valor a medida que aumentamos la frecuencia.

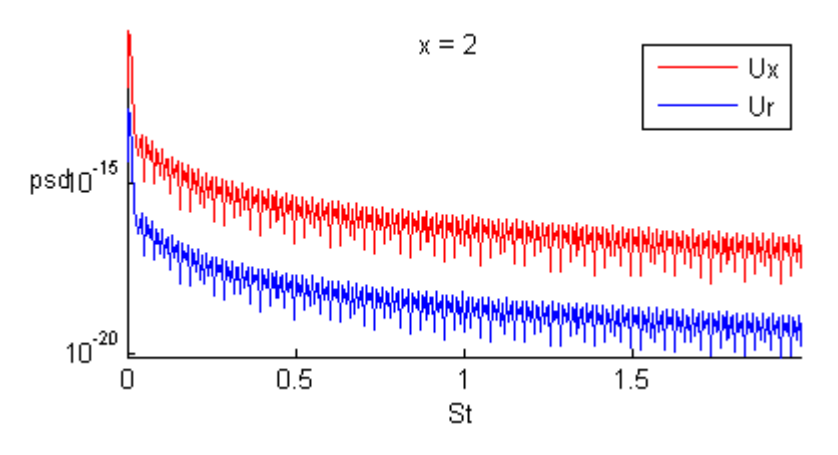

 **Imagen 3.4: Gráfico PSD en x y r frente a St en x=2 m para el caso Re=500 S=0.4**

2. Comportamiento convectivamente inestable  $\rightarrow$  Se observa un pico de banda ancha.

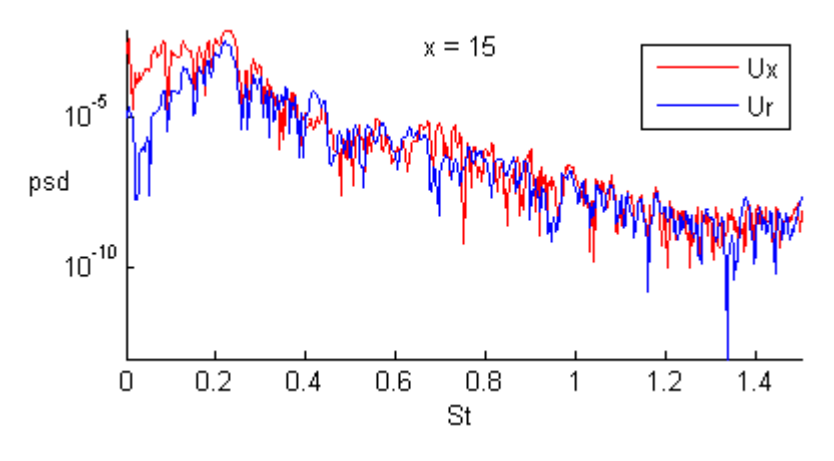

 **Imagen 3.5: Gráfico PSD en x y r frente a St en x=15 m para el caso Re=1000 S=0.38**

3. Comportamiento absolutamente inestable → Se observa un pico de frecuencia en el espectro el cual indica que dicha frecuencia es dominante.

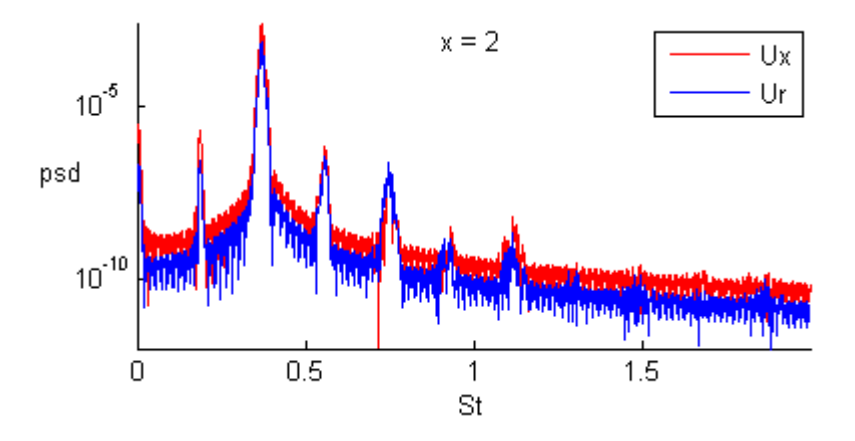

 **Imagen 3.6: Gráfico PSD en x y r frente a St en x=2 m para el caso Re=500 S=0.25**

En este tipo de comportamiento, cabe reseñar dos aspectos importantes en el espectro. En primer lugar, aguas abajo de la señal, se pueden apreciar cómo se producen armónicos cuyos picos de frecuencia adoptan un valor menor al pico de frecuencia dominante. Este fenómeno se produce debido a la ecuación que define a las ondas. En segundo lugar, aguas arriba de la señal, se aprecia un subarmónico cuyo pico de frecuencia es también menor al pico de frecuencia dominante. Esta frecuencia del subarmónico ira acercándose al valor de densidad de potencia espectral de la frecuencia dominante aguas abajo del flujo hasta que ésta se convierta en la frecuencia dominante de la señal. En ese preciso instante, se produce el apareamiento de vórtices y la frecuencia dominante disminuye hasta la mitad de su valor inicial. En este caso en concreto, el apareamiento de vórtices se produce en  $x = 10$ . Como se puede observar, la frecuencia disminuye a la mitad de su valor inicial, aproximadamente de 0.4 a 0.2. Recordar que el valor de la frecuencia viene determinado por el número de Strouhal.

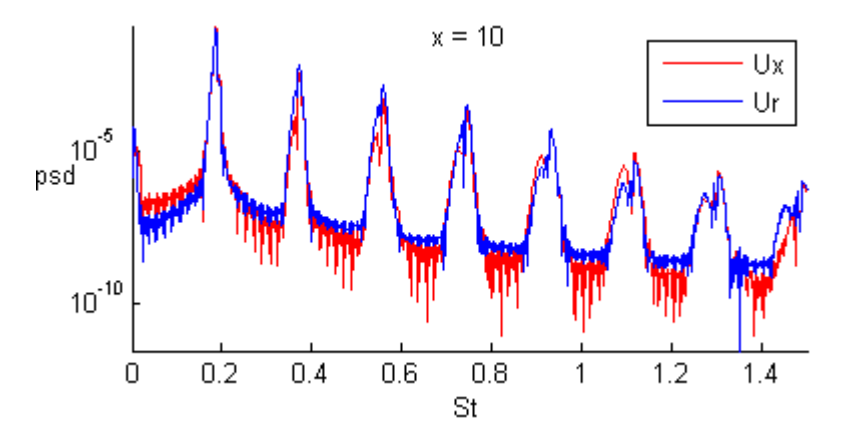

 **Imagen 3.7: Gráfico PSD en x y r frente a St en x=10 m para el caso Re=500 S=0.25**

La otra forma de evaluar la estabilidad o inestabilidad del caso es mediante la variación de la velocidad tanto axial como radial en el tiempo en los diferentes puntos evaluados. El aspecto de las gráficas con los tres comportamientos es el siguiente:

1. *Comportamiento estable* La señal se atenúa completamente.

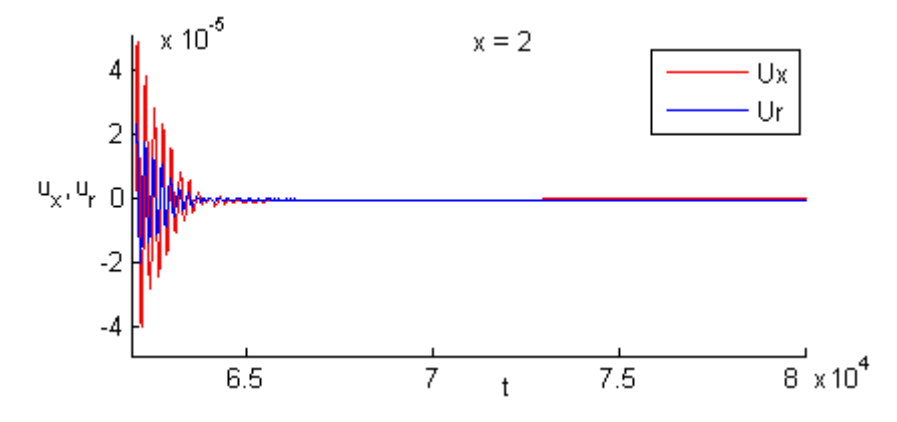

 **Imagen 3.8: Gráfico de velocidad axial y radial frente al tiempo en x=2 m para el caso Re=500 S=0.3**

2. Comportamiento convectivamente inestable → No se aprecia ninguna periodicidad en la señal, pero ésta tampoco tiende a atenuarse produciéndose un espectro con bandas de frecuencias diferentes con diferentes amplitudes.

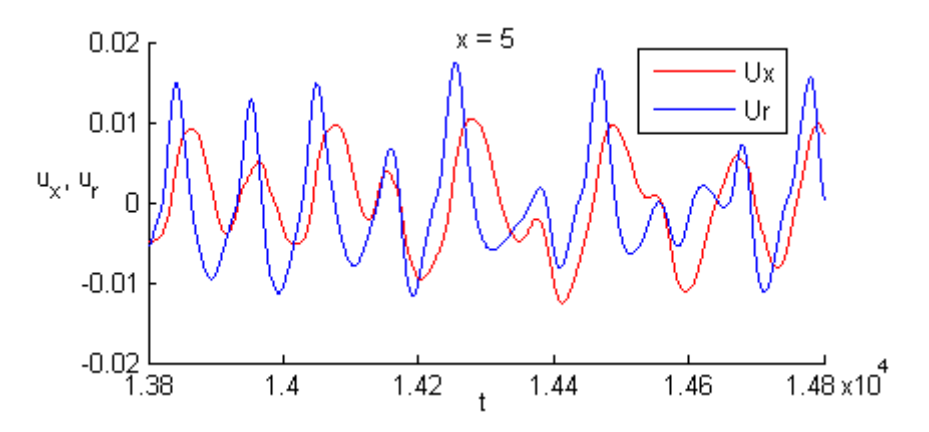

 **Imagen 3.9: Gráfico de velocidad axial y radial frente al tiempo en x=5 m para el caso Re=1000 S=0.36**

3. Comportamiento absolutamente inestable → Carácter periódico de la señal ya que se repite una determinada frecuencia de oscilación.

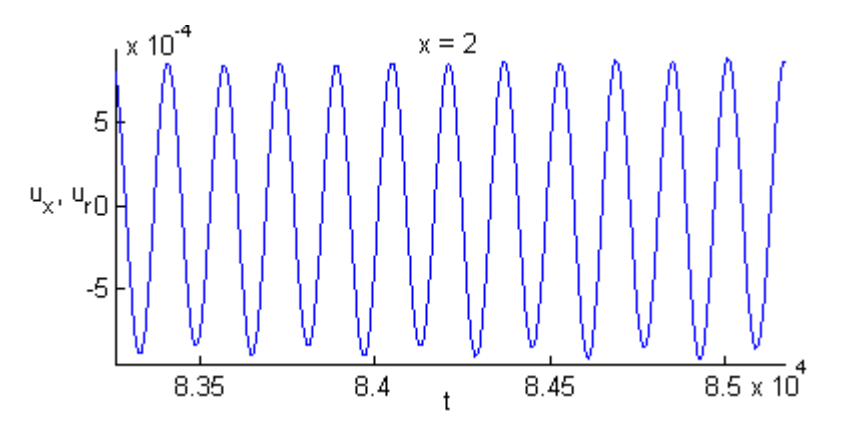

 **Imagen 3.10: Gráfico de velocidad axial frente al tiempo en x=2 m para el caso Re=500 S=0.25**

El apareamiento de vórtices se aprecia gráficamente cuando el periodo de la señal se duplica. Como ya se vio anteriormente, el apareamiento de vórtices tiene lugar en  $x = 10$ .

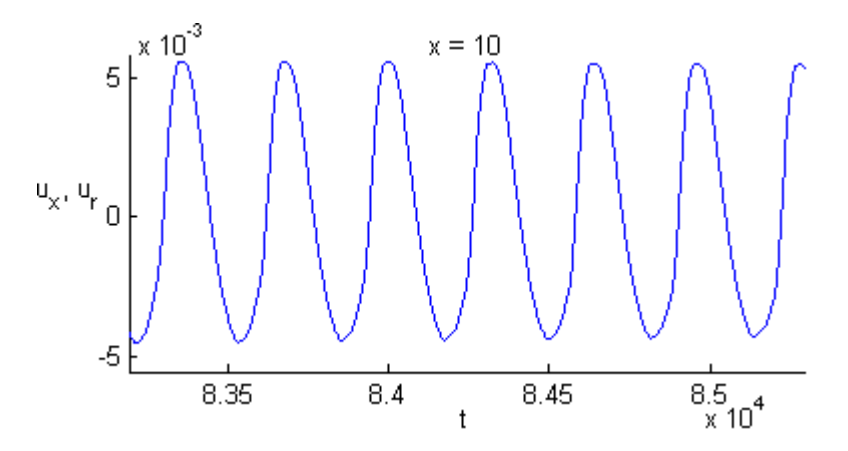

 **Imagen 3.11: Gráfico de velocidad axial frente al tiempo en x=10 m para el caso Re=500 S=0.25**

## **4. Resultados**

#### **4.1. Características generales y casos**

Con el objetivo de obtener las fronteras de transición entre la estabilidad, la inestabilidad convectiva y la inestabilidad absoluta del comportamiento del chorro, se han seguido una serie de pasos en los diferentes casos a resolver.

Para diferenciar unos casos de otros, únicamente se tienen que cambiar los valores de la velocidad de entrada en el chorro (referido al número de Reynolds  $Re$ ) y la fracción másica de helio (referido a la relación de densidades  $S$ .) También cabe destacar que según los valores del número de Reynolds  $Re y$  de la relación de densidades  $S$  se impondrá un time step determinado, cuestión de estabilidad.

El método a seguir a la hora de realizar las simulaciones pertinentes ha sido el siguiente. Se fija un número de Reynolds y se simulan todos los casos referidos a dicho número de Reynolds de forma ascendente, es decir, se comienza desde la relación de densidades menor hasta llegar a la densidad de relaciones mayor. Con el objetivo de tener una condición inicial más realista, el primer caso a simular cuenta con una implementación estacionaria. Los demás, se realizaron a partir del caso no estacionario inmediatamente anterior al mismo. Como consecuencia, las primeras iteraciones se corresponden con un transitorio de la señal hasta que ésta adquiere la forma real de la misma, por lo que normalmente las primeras iteraciones no se han tenido en cuenta en los casos analizados.

Se observa como en el caso estacionario, el modelo elegido no resuelve bien el problema ya que este nunca llega a converger, siendo el valor de los residuos superior al error impuesto en la implementación. Como ejemplo, se detalla la gráfica de los residuos de un caso en concreto,

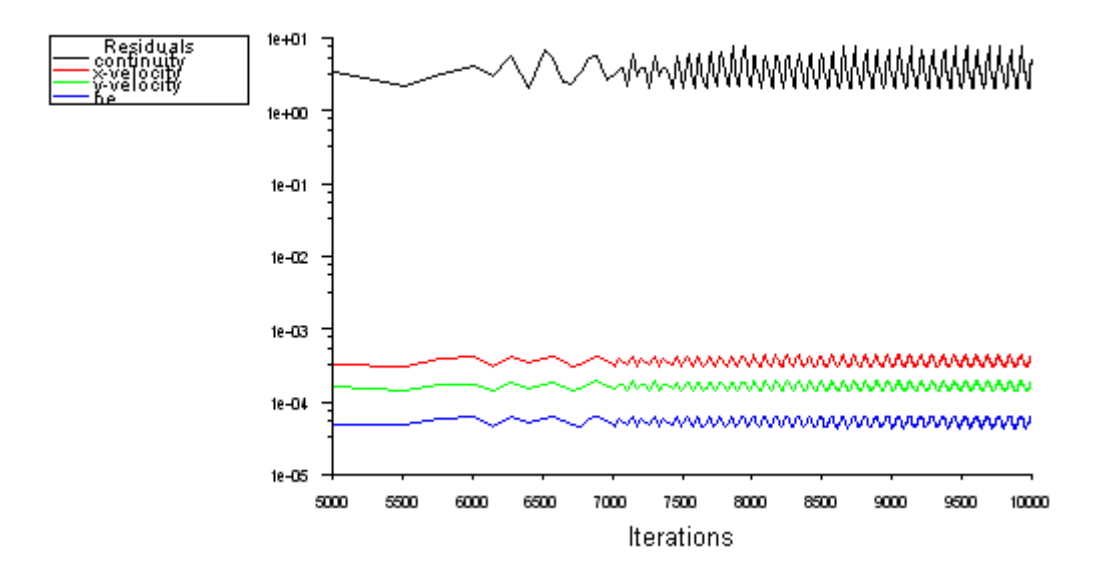

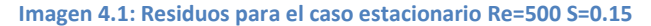

Los puntos en los cuales se recogen los valores de la velocidad axial y radial que sirven para analizar la estabilidad e inestabilidad del comportamiento del chorro son en  $x = (1.1; 1.5; 2; 3; 5; 10; 15)$  y  $r = 1$ .

Los números de Reynolds sobre los que se ha trabajado han sido 200, 500 y 1000.

La relación de densidades sobre las que se ha trabajado han variado en función de donde se situaban las transiciones.

El número de time steps utilizados fue de 20000 para las primeras iteraciones, reduciéndose a la mitad para las posteriores, ya que se analizó que con 10000 time steps era suficiente para mostrar resultados óptimos.

Al haber una gran cantidad de resultados, únicamente se exponen los resultados que más interesan, es decir, los que se encuentran entre dos zonas de transición, esto es, de estable a convectivamente inestable, de estable a absolutamente inestable y de convectivamente inestable a absolutamente inestable.

Cabe destacar que el número de time steps representados en las gráficas ha sido manipulado tanto en el gráfico de velocidades como en el gráfico de potencia de densidad espectral con un doble objetivo, mejorar la visualización de la periodicidad, no periodicidad o atenuación de la señal a tratar y eliminar la zona de transitorios inicial en cada caso.

Respecto a los casos simulados, se ha observado que a medida que nos acercamos a la zona de transición, los resultados son más difíciles de interpretar ya que éstos no son tan claros como la teoría muestra.

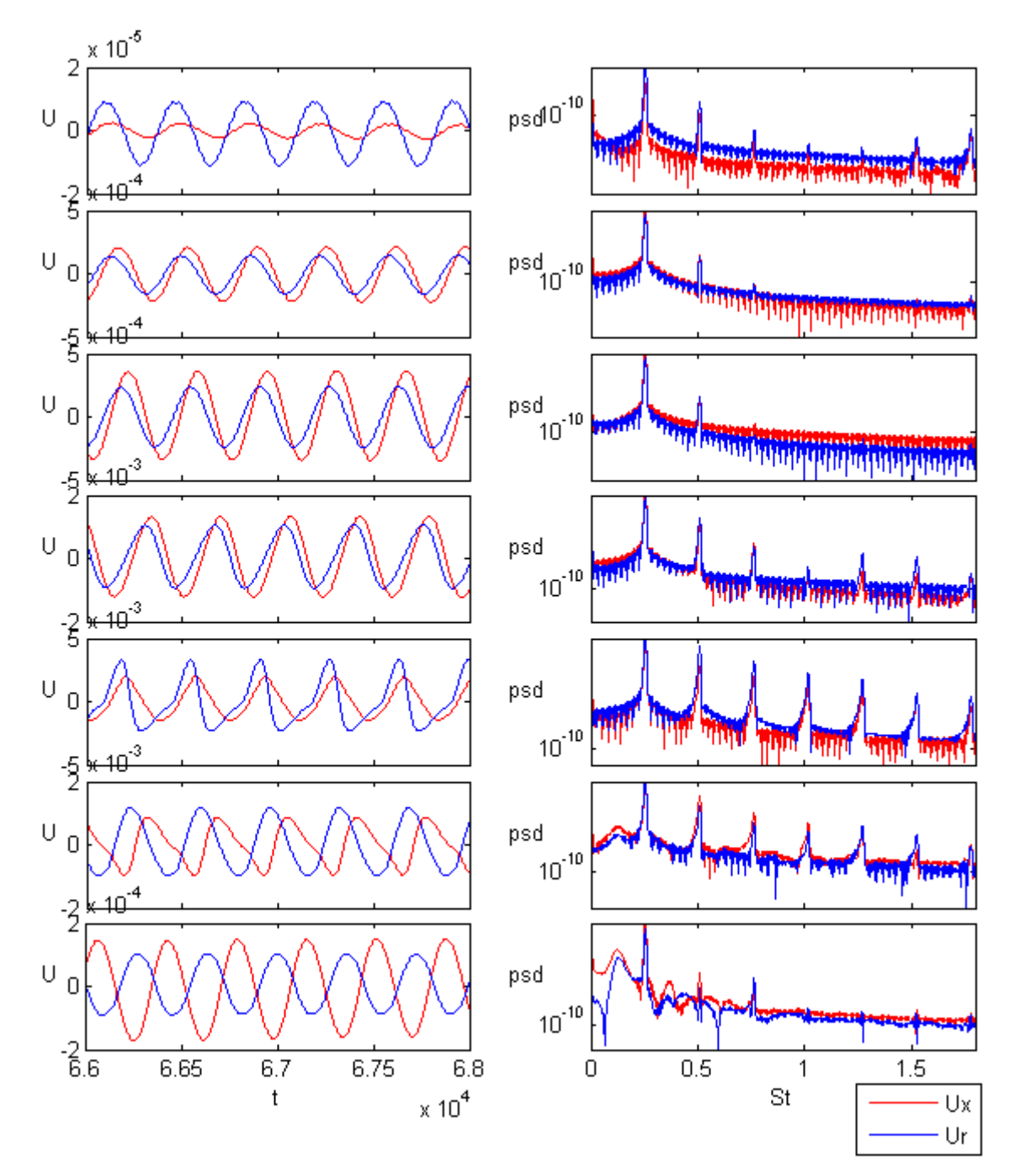

 $S = 0.15 \rightarrow CASO$  ABSOLUTAMENTE INESTABLE

**Imagen 4.2: Gráficos de velocidad en función del tiempo y PSD en función de St para x= 1.1, 1.5, 2, 3, 5, 10, 15 para el caso Re=200 S=0.15**

En el gráfico de velocidades se ha realizado un zoom que comprende únicamente 2000 time steps mientras que en el de densidad de potencia espectral no se han tenido en cuenta los primeros 2000 time steps. Se puede observar en dicho gráfico la apreciación de un pico de frecuencia que se corresponde con un valor aproximado del número de Strouhal de 0.25. Por último cabe reseñar que no hay indicios de apareamiento de vórtices.

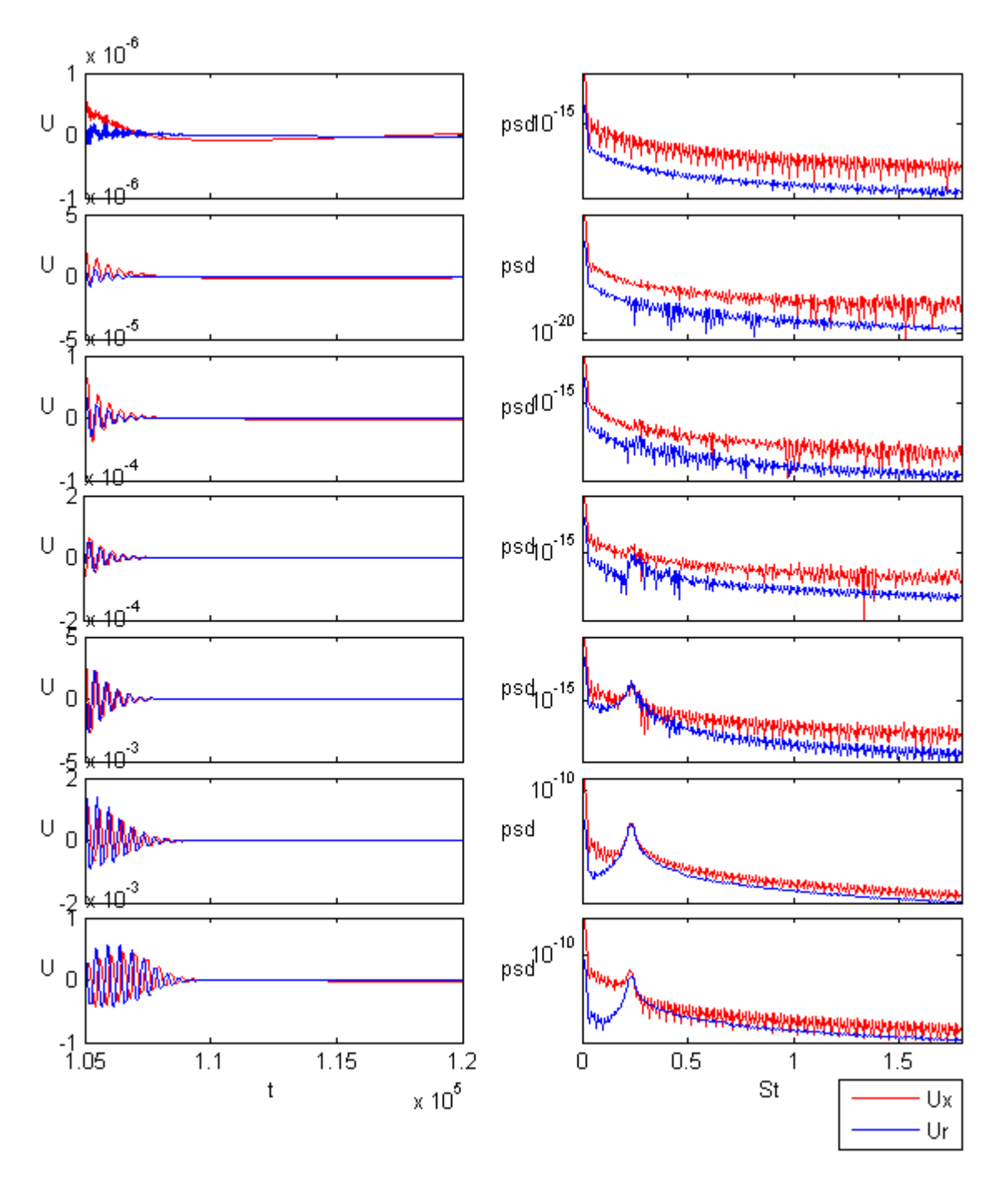

 $S = 0.17 \rightarrow \text{CASO ESTABLE}$ 

**Imagen 4.3: Gráficos de velocidad en función del tiempo y PSD en función de St para x= 1.1, 1.5, 2, 3, 5, 10, 15 para el caso Re=200 S=0.17**

En el gráfico de velocidades y en el de densidad de potencia espectral no se han tenido en cuenta los primeros 5000 y 10000 time steps respectivamente. Se observa el espectro de ruido blanco decreciente en el gráfico de densidad de potencia espectral y la atenuación de la señal en el de velocidades. El caso  $S = 0.16$  también se simuló obteniendo un caso estable, sin embargo, no se ha mostrado debido a que se no se apreciaba con claridad.

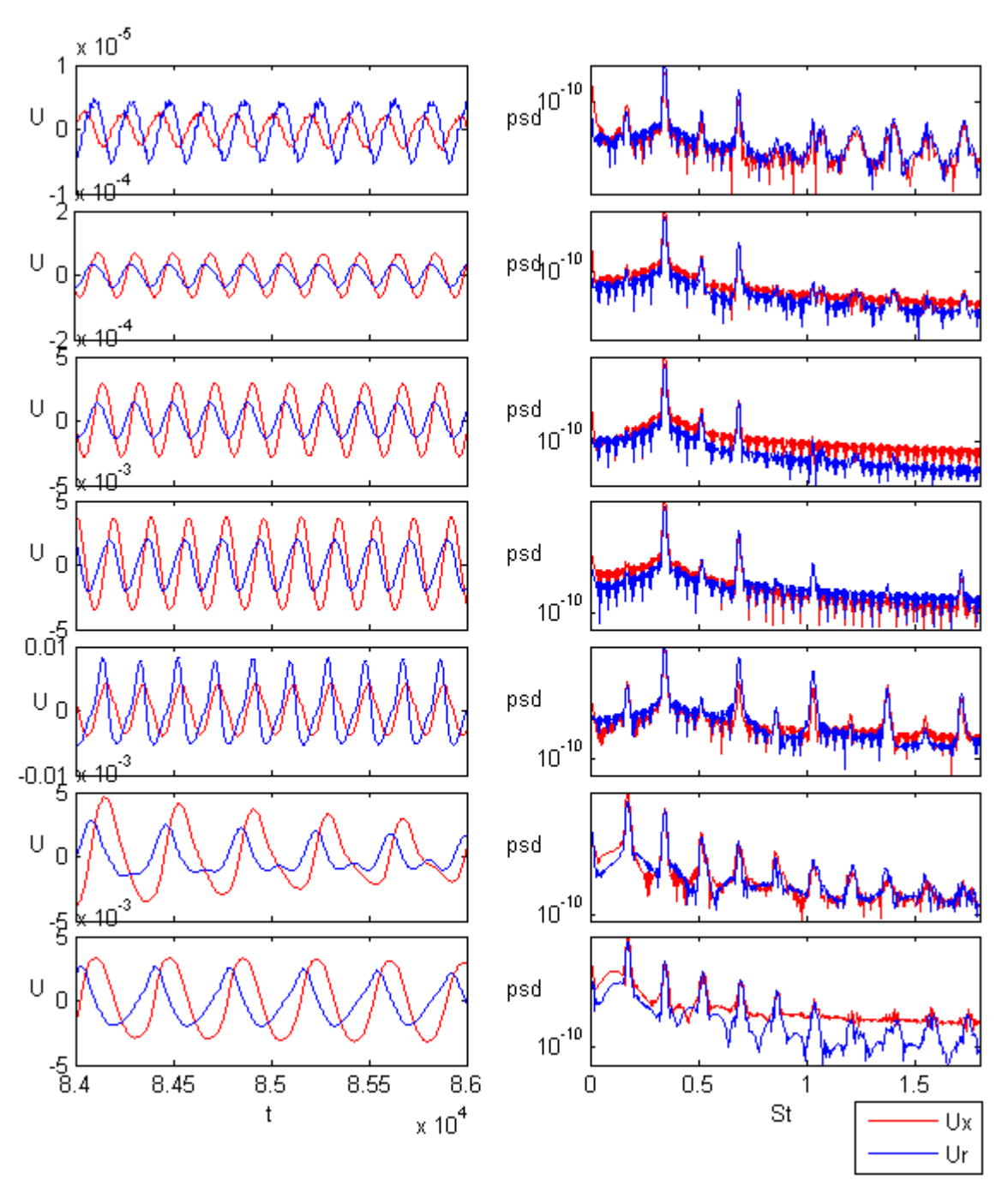

 $S = 0.28 \rightarrow CASO$  ABSOLUTAMENTE INESTABLE

**Imagen 4.4: Gráficos de velocidad en función del tiempo y PSD en función de St para x= 1.1, 1.5, 2, 3, 5, 10, 15 para el caso Re=500 S=0.28**

En el gráfico de velocidades únicamente se han tenido en cuenta 2000 time steps mientras que en el de densidad de potencia espectral se han suprimido los primeros 1000 time steps. El pico de frecuencia se corresponde con un valor del número de Strouhal de 0.4 aproximadamente. Se aprecia que en  $x = 10$  se produce apareamiento de vórtices ya que el pico de frecuencia disminuye a la mitad de su valor, reduciéndose éste a un valor de 0.2, mientras que el valor del periodo aumenta al doble de su valor inicial.

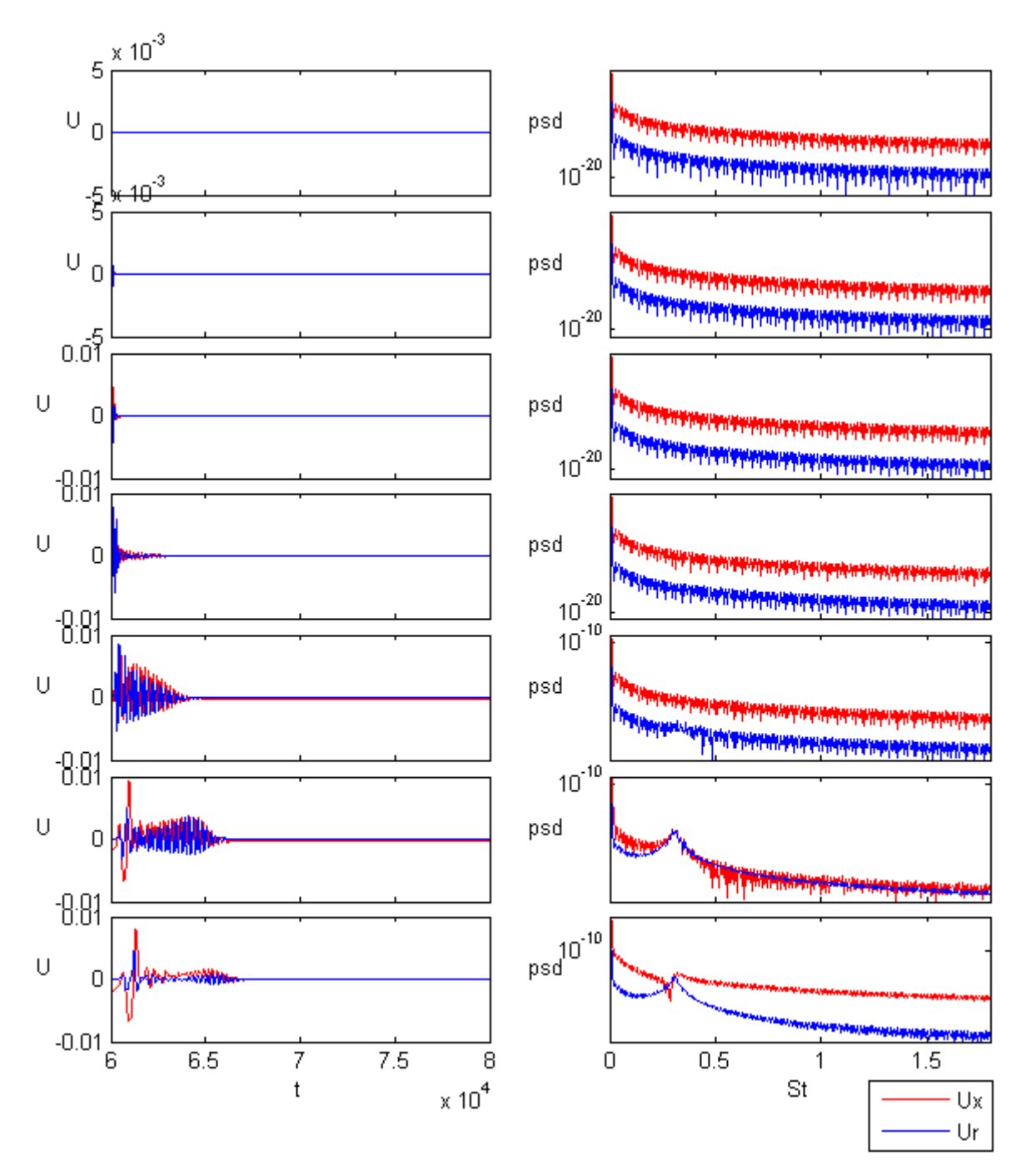

 $S = 0.3 \rightarrow \text{CASO ESTABLE}$ 

**Imagen 4.5: Gráficos de velocidad en función del tiempo y PSD en función de St para x= 1.1, 1.5, 2, 3, 5, 10, 15 para el caso Re=500 S=0.3**

En el gráfico de velocidades se han tenido en cuenta los 20000 time steps mientras que en el de densidad espectral únicamente los 12000 últimos. Se observa el espectro de ruido blanco decreciente en el gráfico de densidad de potencia espectral y la atenuación de la señal en el de velocidades, por lo que el caso de estudio es estable.

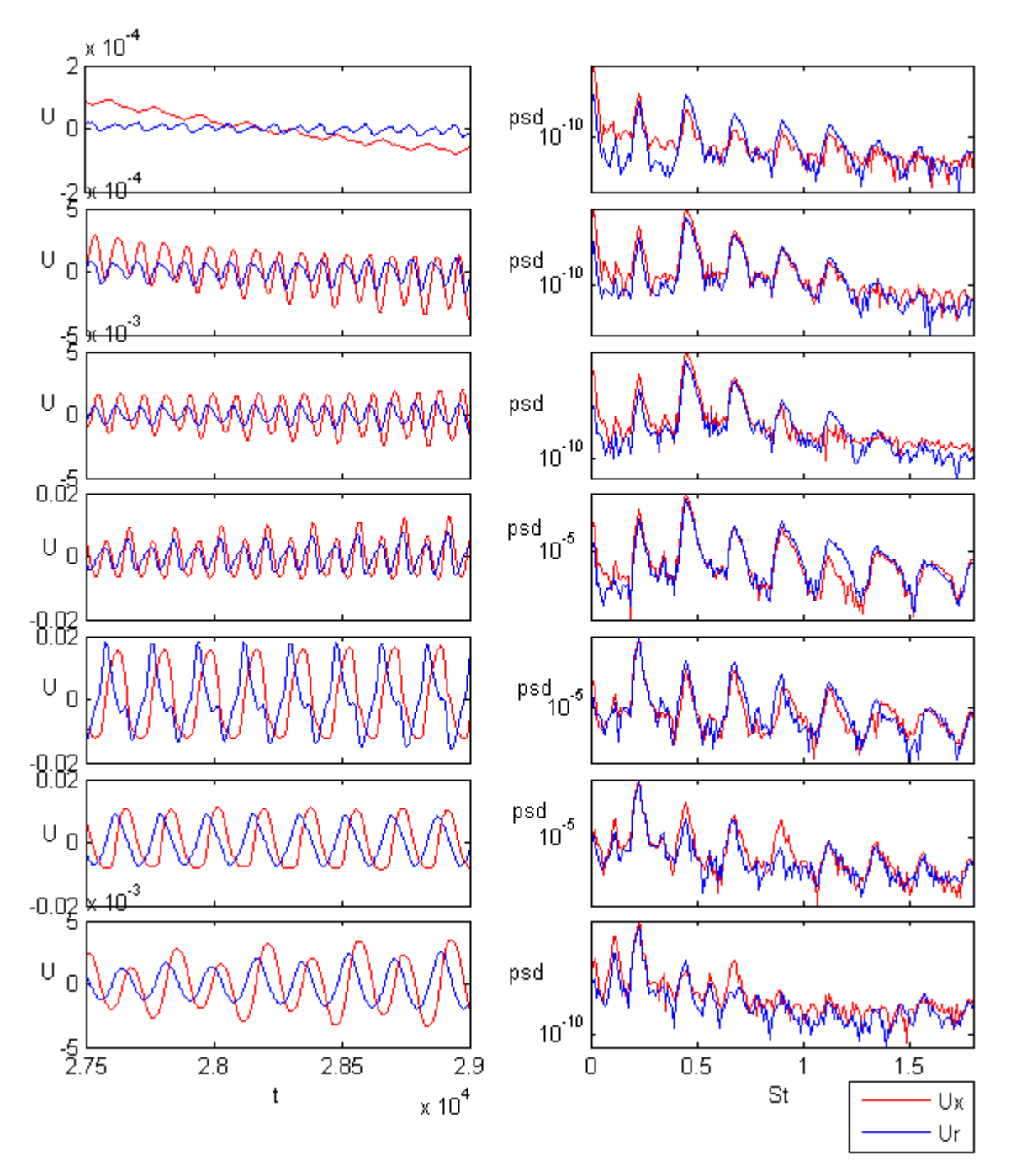

 $S = 0.34 \rightarrow CASO$  ABSOLUTAMENTE INESTABLE

**Imagen 4.6: Gráficos de velocidad en función del tiempo y PSD en función de St para x= 1.1, 1.5, 2, 3, 5, 10, 15 para el caso Re=1000 S=0.34**

En el gráfico de velocidades únicamente se han tenido en cuenta 1500 time steps mientras que en el de densidad de potencia espectral se han suprimido los primeros 6000 time steps. El pico de frecuencia se corresponde con un valor del número de Strouhal de 0.4 aproximadamente. Se aprecia el apareamiento de vórtices en  $x = 5$ .

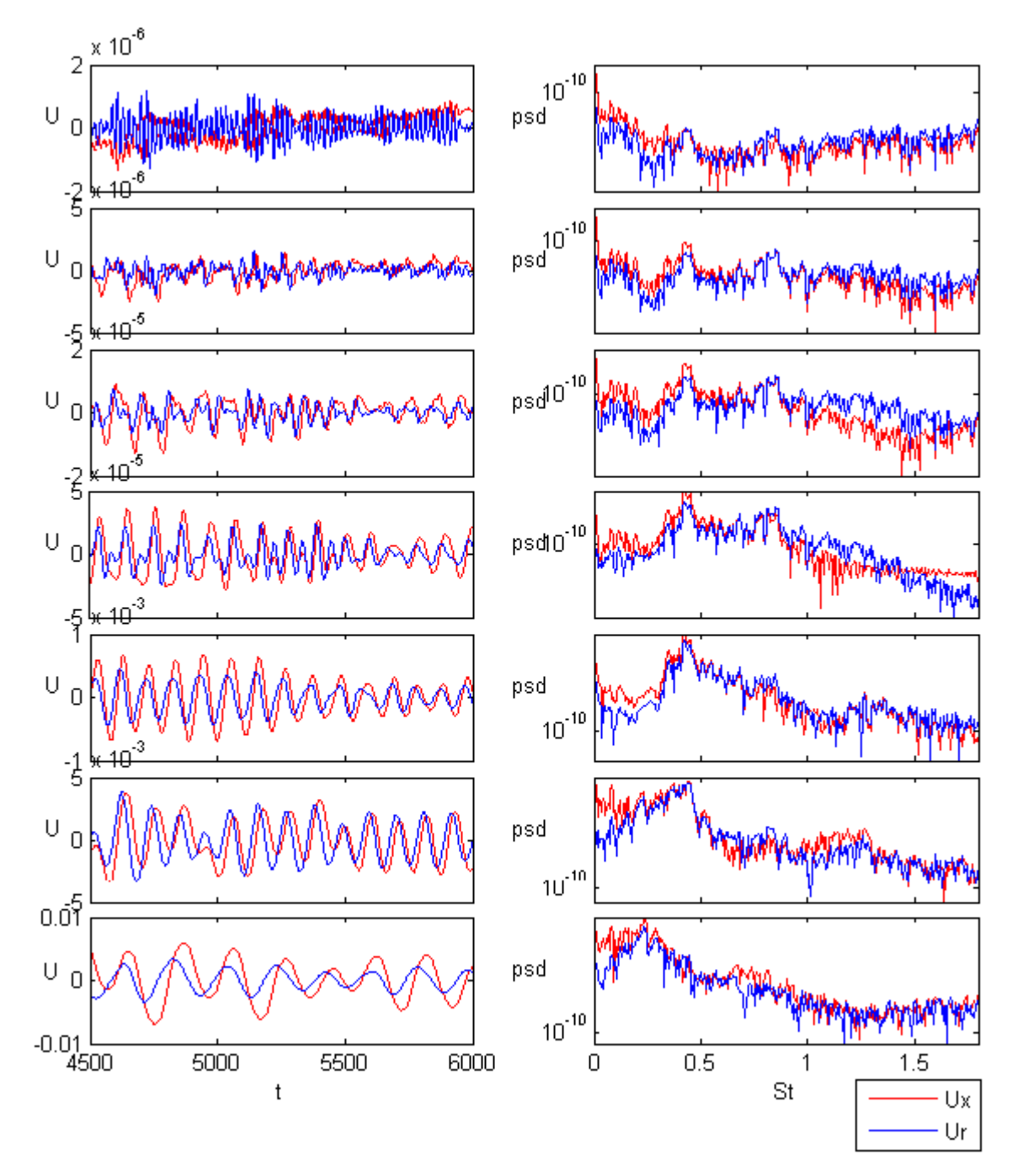

 $S = 0.38 \rightarrow CASO$  CONVECTIVAMENTE INESTABLE

**Imagen 4.7: Gráficos de velocidad en función del tiempo y PSD en función de St para x= 1.1, 1.5, 2, 3, 5, 10, 15 para el caso Re=100 S=0.38**

En el gráfico de velocidades se han tenido en cuenta únicamente 1500 time steps mientras que en el de densidad de potencia espectral se han suprimido los 3000 primeros. En dicho gráfico se aprecia un pico de banda ancha mientras que en el de velocidades se observan que dichas frecuencias adquieren valores diferentes tanto en amplitud como en magnitud por lo que el caso de estudio es convectivamente inestable.

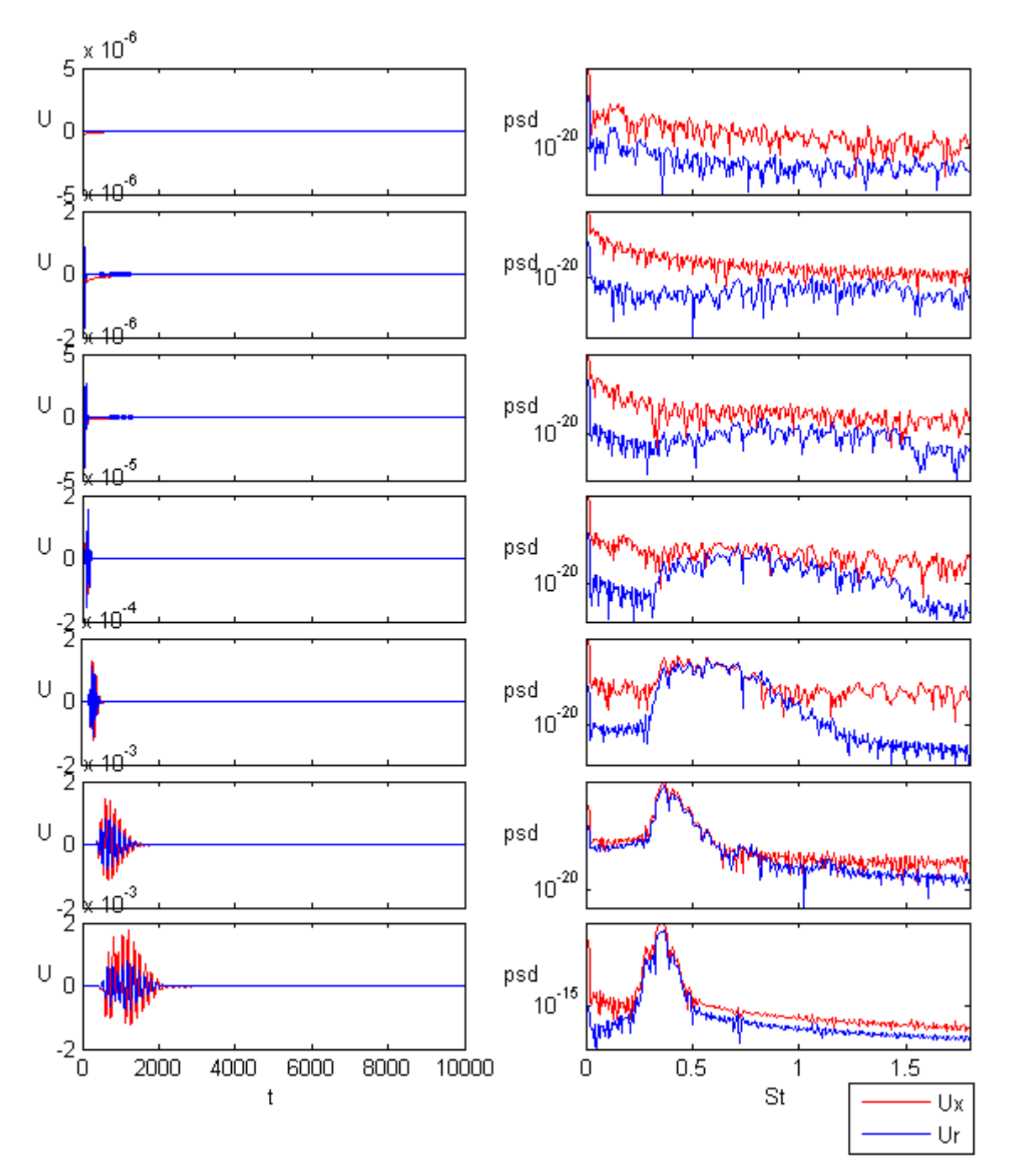

 $S = 0.4 \rightarrow \text{CASO ESTABLE}$ 

**Imagen 4.8: Gráficos de velocidad en función del tiempo y PSD en función de St para x= 1.1, 1.5, 2, 3, 5, 10, 15 para el caso Re=100 S=0.4**

En el gráfico de velocidades se han tenido en cuenta 10000 iteraciones, mientras que en el de densidad de potencia espectral se han suprimido las 5000 primeras. Observando el gráfico de densidad de potencia espectral, se podría evaluar el caso como convectivamente inestable ya que a partir de  $x = 3$  comienza a aparecer un pico de banda ancha. Esto se produce debido a que al estar justamente en la transición, se coge parte de la inestabilidad lo que hace que la atenuación sea muy lenta.

#### **4.2. Análisis de resultados**

#### **4.2.1 Curvas de transición**

#### *Nuestros resultados*

A continuación se presentan en una gráfica todos los casos simulados durante el desarrollo del proyecto:

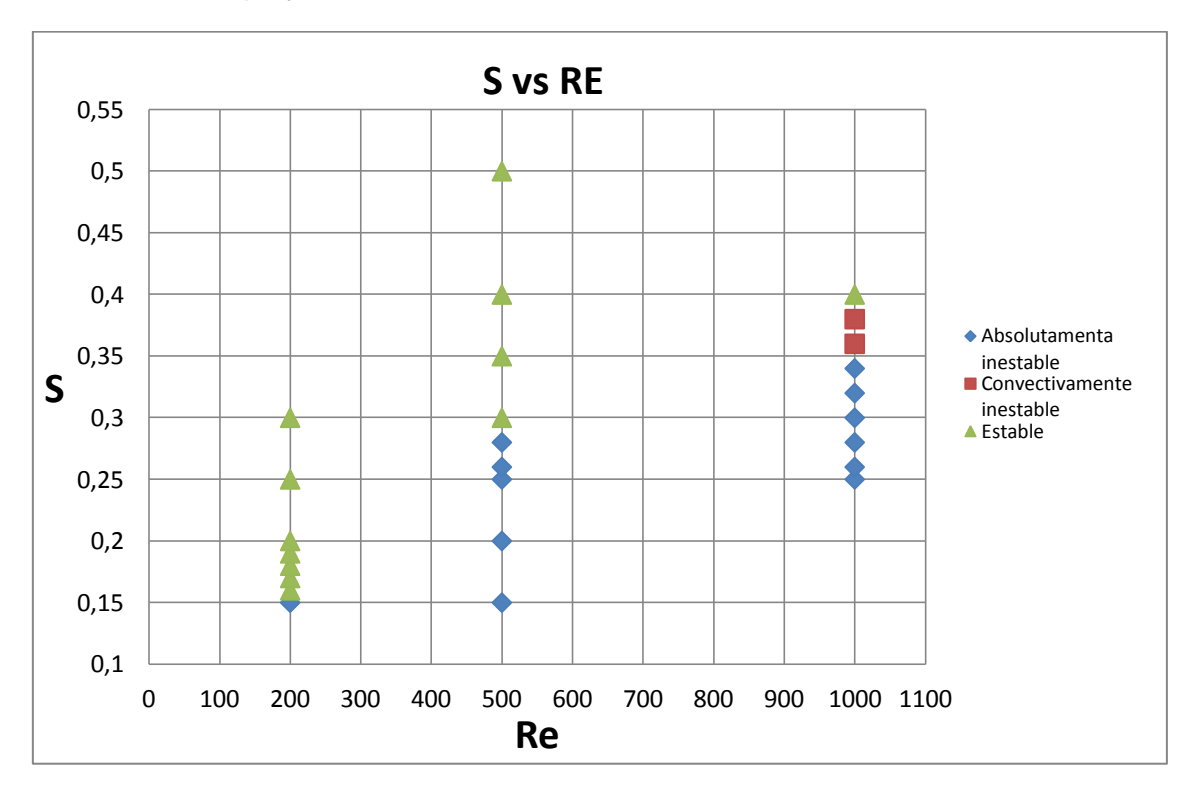

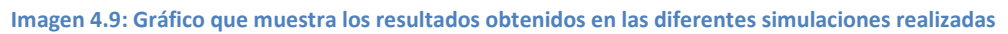

Analizando este gráfico resumen, se pueden sacar las primeras conclusiones y establecer de forma aproximada las curvas de transición entre la estabilidad e inestabilidad.

La primera conclusión que se puede observar a simple vista es que a bajos números de Reynolds, no se observa el comportamiento convectivamente inestable y éste no aparece hasta que el valor del Reynolds se acerca a 1000. Sin embargo, se intuye que para valores del Reynolds entre 500 y 1000 también se produce este comportamiento aunque no ha sido analizado por el enorme tiempo de simulación.

Otro aspecto importante radica en obtener el valor mínimo del número de Reynolds para el cual el comportamiento del chorro empieza a ser inestable. Se observa como este valor se corresponde con una inestabilidad absoluta y con un  $Re = 200$ . Destacar que este valor del número de Reynolds podría corresponderse todavía con un valor aún menor ya que el límite de la relación de densidades se corresponde con un valor de  $S = 1/7 = 0.1428$ , valor según el cual el chorro está constituido completamente de helio, sin embargo, al encontrarse en una franja tan pequeña, se puede dar como valor límite del número de Reynolds 200.

Por otro lado, analizando lo que ocurre para  $Re = 500$ , se obtiene un valor de la relación de densidades crítica  $S$  en torno a 0.29, ya que para 0.28 el comportamiento es absolutamente inestable y para 0.3 es estable. Destacar que no se aprecia el comportamiento convectivamente inestable.

En cuanto a  $Re = 1000$ , se puede observar como aparecen los tres comportamiento posibles del chorro obteniendo una relación de densidades crítica en torno a 0.39. Por otro lado, la transición entre las diferentes inestabilidades podría establecerse en 0.35.

Por último, se muestra un gráfico en el cual se sitúan los diferentes comportamientos del chorro para los resultados obtenidos, es decir, las curvas de transición:

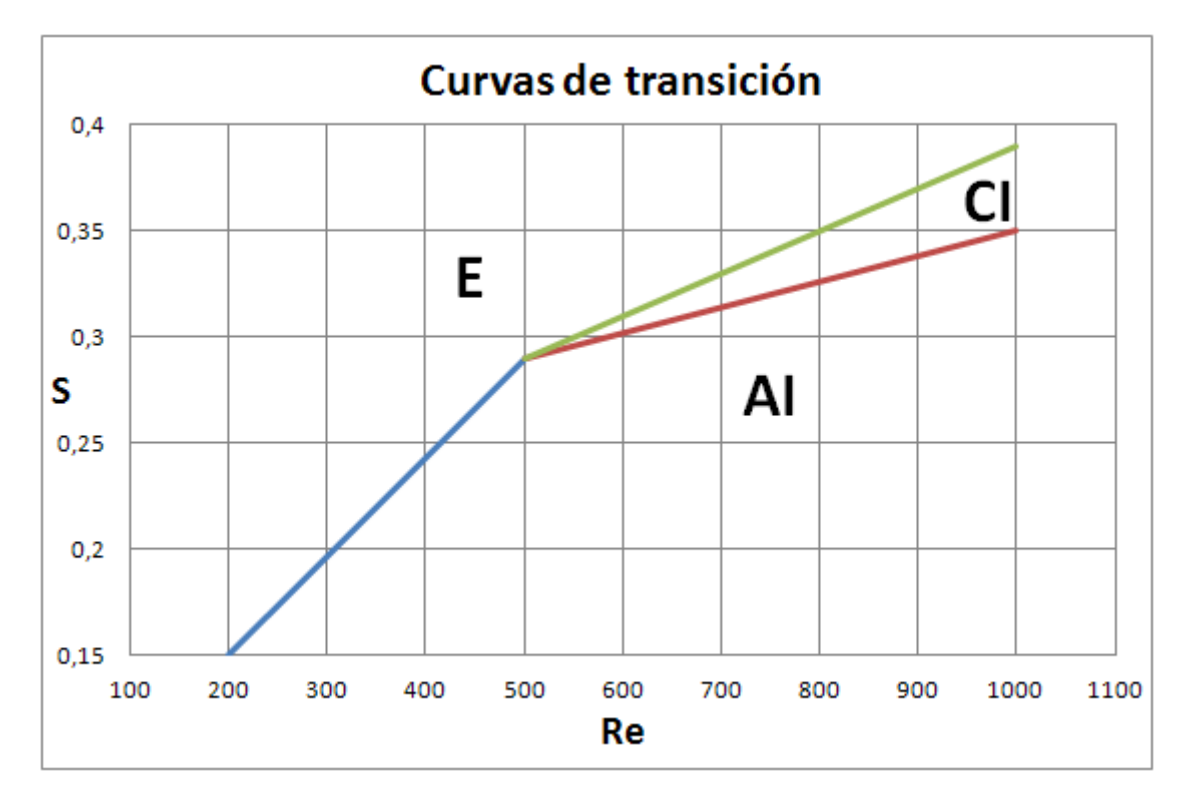

**Imagen 4.10: Gráfico de las transiciones entre los diferentes comportamientos con los resultados obtenidos**

#### *Resultados anteriores*

Como se ha indicado en la motivación del proyecto, la alumna Isabel Llorente Rubio ya trabajó en el análisis de este tipo de chorros con el código comercial Ansys FLUENT. En este apartado se intenta comparar los resultados obtenidos en ambos proyectos. Destacar que se han utilizado diferentes mallados y condiciones de contorno. Mientras que en este proyecto se impone un perfil de velocidades  $D/\theta = 80$ a la salida del inyector*,* en el anterior se utilizaba un perfil de velocidad constante mediante la condición *velocity inlet*.

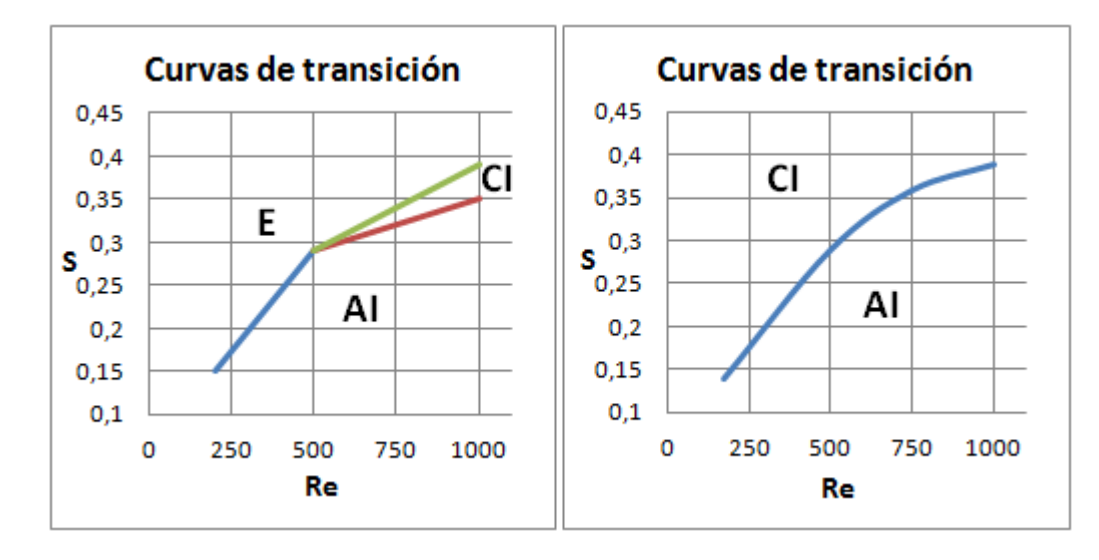

A continuación se comparan los resultados obtenidos:

**Imagen 4.11: Comparación de resultados entre ambos experimentos. A la izquierda el nuestro, a la derecha el experimento anterior.**

Se puede comprobar cómo los resultados obtenidos en uno y otro experimento guardan ciertas diferencias. Principalmente destaca la presencia de tres regiones en nuestro experimento por dos en el experimento anterior, en el cual no se observaba el comportamiento estable del chorro. En cuanto a las inestabilidades, los valores obtenidos de las relaciones de densidades críticas, tampoco coinciden ya que por ejemplo en nuestro experimento para  $Re = 1000$ , la transición entre la inestabilidad convectiva y absoluta se encuentra en  $S = 0.35$  mientras que en el que se trabajó anteriormente, corresponde con un valor de 0.39. Las diferencias entre ambos experimentos son debidas principalmente al perfil de velocidades y al mallado utilizado, pero también hay que tener en cuenta el número de time steps simulados, que en nuestro caso ha sido bastante mayor.

#### **4.2.2. Números de Strouhal y apareamiento de vórtices**

En este apartado se detallan los números de Strouhal obtenidos para el comportamiento absolutamente inestable y se analiza la posibilidad de apareamiento de vórtices para el citado comportamiento. Los resultados obtenidos se detallan en la siguiente tabla:

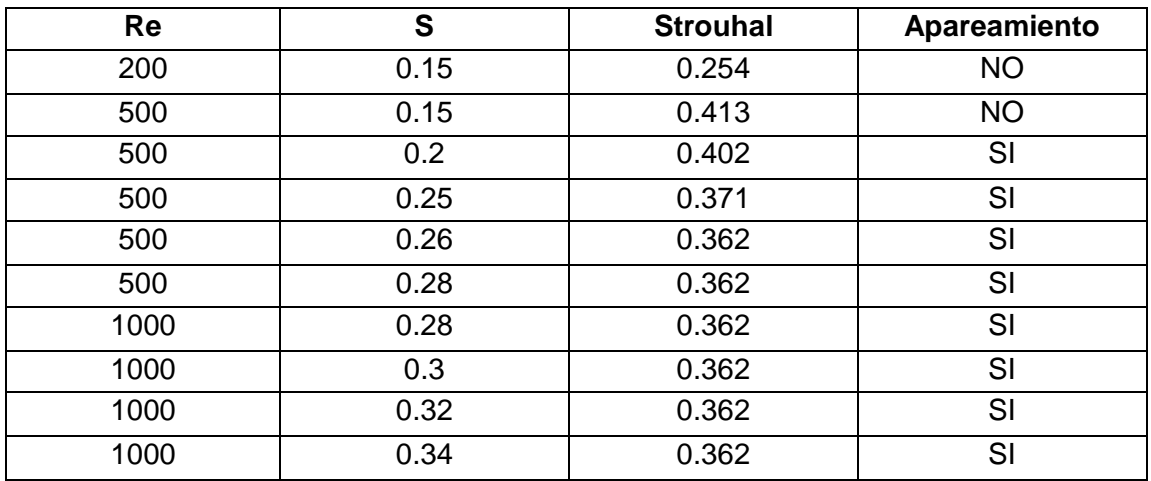

#### **Tabla 4.1: Números de Strouhal obtenidos para los diferentes casos en el comportamiento absolutamente inestable.**

Se observa como el valor de la frecuencia adimensionalizada por el número de Strouhal adquiere un valor fijo cuando el valor de la relación de densidades sobrepasa 0.26 independientemente del número de Reynolds. Además se puede observar como la relación de densidades y el número de Strouhal son inversamente proporcionales.

Con el fin de observar de forma más detallada la periodicidad de las estructuras vorticales a la salida del inyector y analizar el apareamiento de las mismas desde otro punto de vista diferente al comentado en el apartado 3.4, se realiza un pequeño inciso adicional.

#### *Caso Re=500, S=0.25*

#### *Número de Strouhal*

Mediante el número de Strouhal de la gráfica anterior y con los valores de la velocidad a la salida del inyector y el diámetro del mismo, se puede obtener la frecuencia de oscilación. Centrándonos en el caso  $Re = 500$  y  $S = 0.25$  se obtiene una frecuencia  $f$ ,

$$
f = \frac{St \cdot U_j}{D} = \frac{0.371 \cdot 0.035}{2} = 6.4925 \cdot 10^{-3} Hz
$$

la cual expresada en segundos se corresponde con el valor,

$$
\frac{1}{f} = 154.02 \approx 154 s
$$

por lo que cada 154 time steps aproximadamente se debería observar el carácter periódico del flujo.

Analizando los contornos de vorticidad del caso se puede observar como realmente ocurre así ya que cada 154 time steps, dichos contornos guardan un gran parecido.

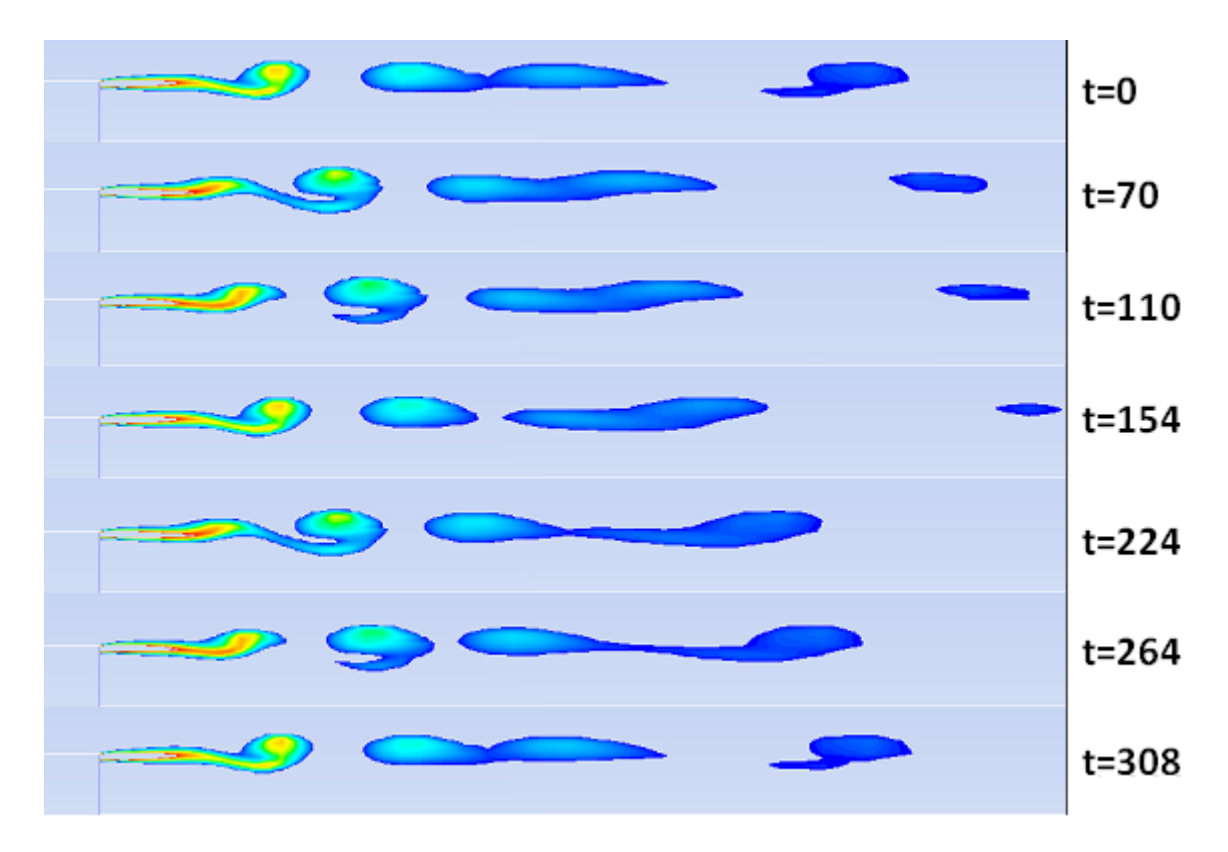

**Imagen 4.12: Contornos de vorticidad para Re=500 S=0.25 en diferentes time steps**

#### *Apareamiento de vórtices*

Por último, para analizar el apareamiento de vórtices, éste puede ser analizado también mediante diagramas espacio-temporales. A continuación se detalla el diagrama espacio-temporal de vorticidad del mismo caso:

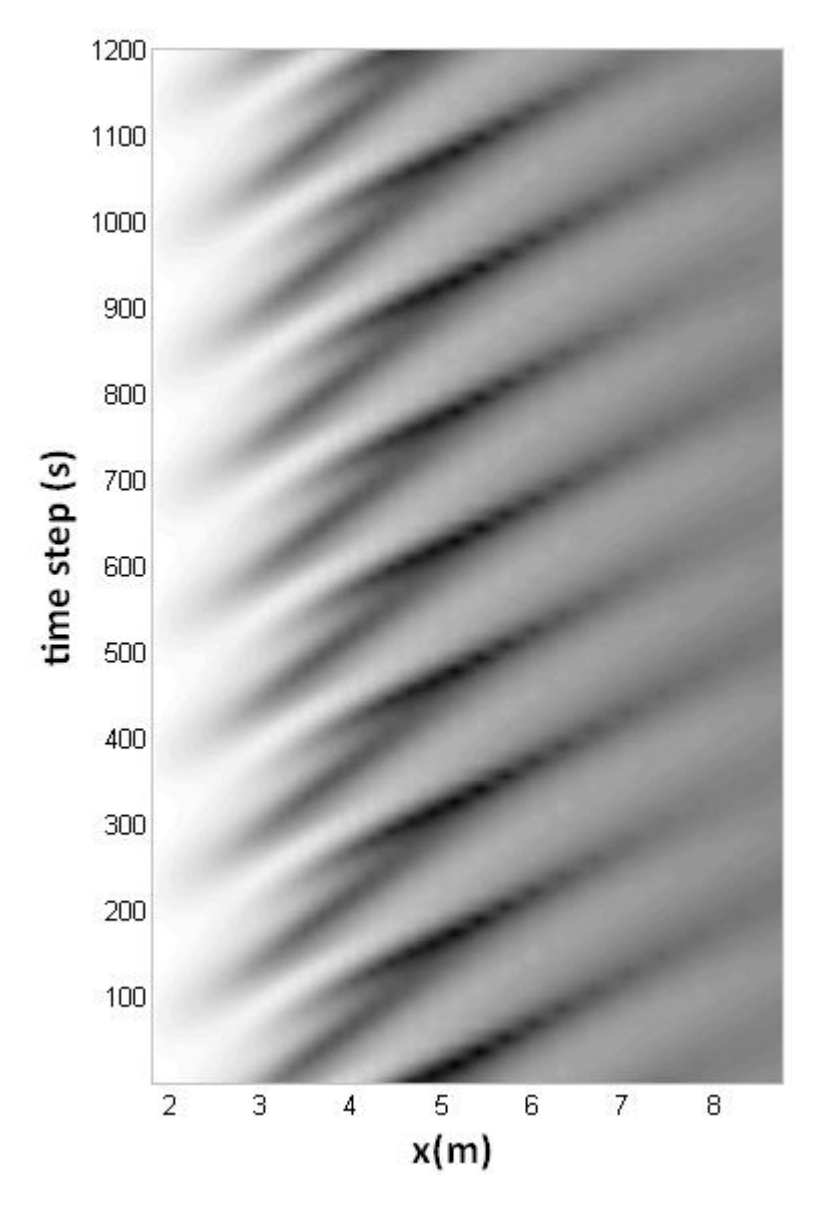

**Imagen 4.13: Diagrama espacio-temporal de vorticidad del caso Re=500 S=0.25**

Se puede observar como el apareamiento de vórtices en este caso según este diagrama se daría entre 4.5 y 5.5 metros, franja en la cual se juntan dos líneas grises en el gráfico.

## **5. Otros resultados analizados**

#### **5.1. Prueba previa**

Hasta dar con la malla y las condiciones de contorno idóneas, se realizaron varios análisis previos. La mayor dificultad que se encontró fue la de establecer la condición de contorno a la entrada del inyector, intentando primeramente obtener el perfil de velocidades mediante la condición de contorno velocity inlet en la entrada del mismo. A continuación, se detalla la malla que se empleó:

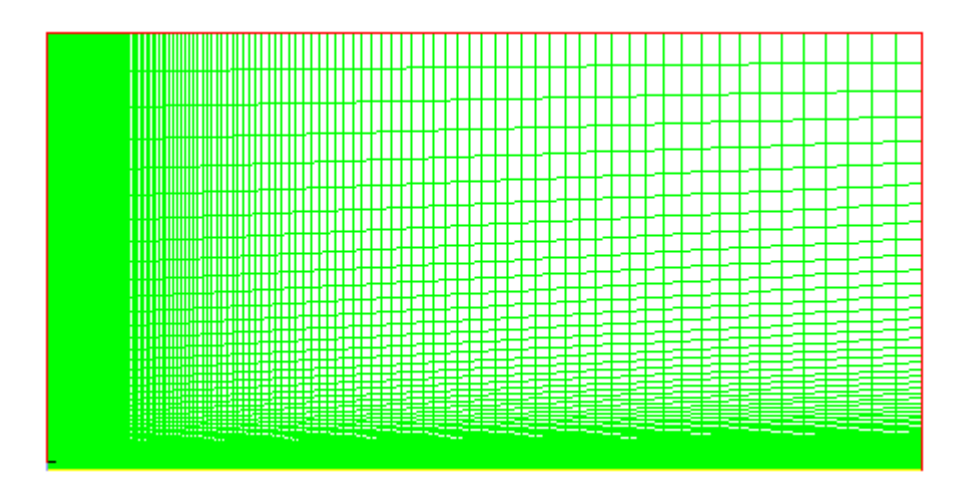

**Imagen 5.1: Malla para la condición de contorno velocity inlet en la entrada del inyector**

Sin embargo, al imponer dicha condición en FLUENT, se producían una especie de *"cuernos"* en el perfil de velocidades justo a la salida del inyector. Estas irregularidades hicieron que se descartase la malla anterior ya que FLUENT no era capaz de calcular perfectamente el perfil y se estudió la posibilidad de imponer directamente el perfil de velocidades a la salida del inyector mediante la interpretación de una udf, eliminando así parte de la malla, situación que a la postre fue con la que se trabajó finalmente. A continuación se comparan los perfiles de velocidad en la dirección axial a la salida del inyector para un mismo caso, es decir, igual número de Reynolds  $Re y$  relación de densidades  $S$ , para las dos opciones mencionadas anteriormente:

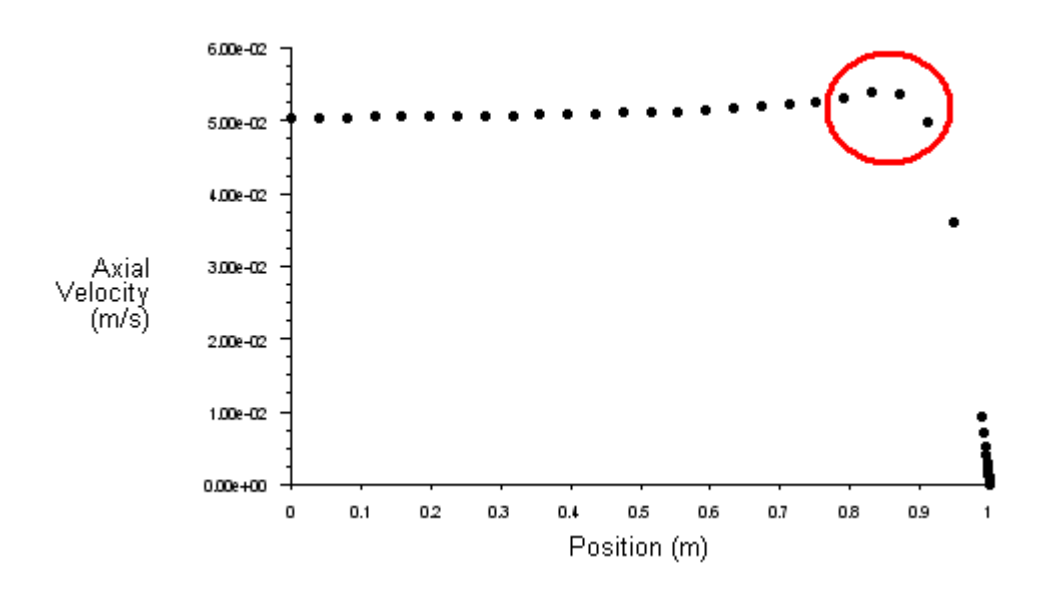

**Imagen 5.2: Perfil de velocidades en la dirección axial para el caso S=0.35 y Re=1000 con condición de contorno velocity inlet en la entrada del inyector**

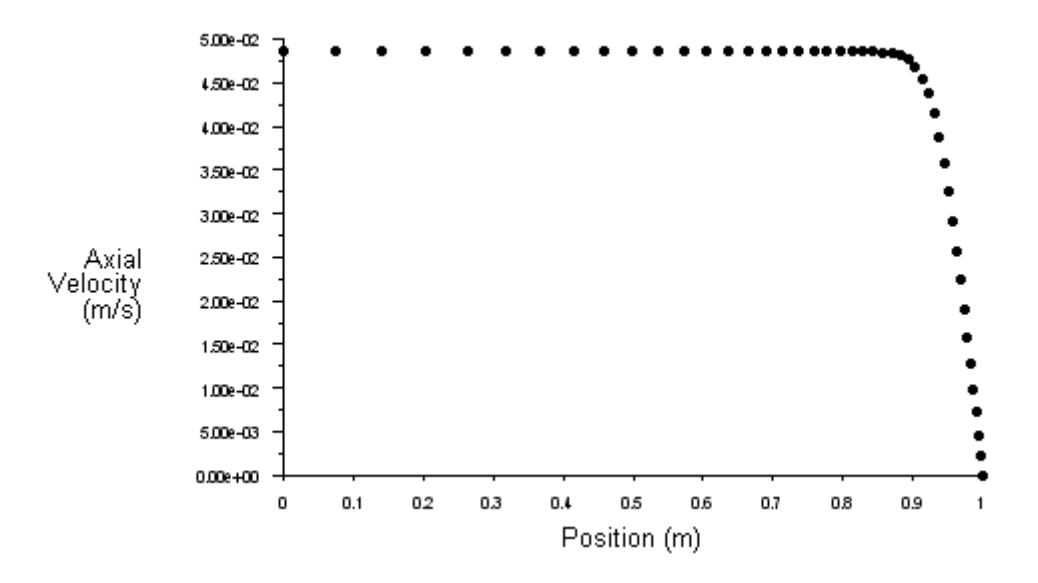

**Imagen 5.3: Perfil de velocidades en la dirección axial para el caso S=0.35 y Re=1000 imponiendo un perfil de velocidades**  $D/\theta$ **=80 mediante udf** 

#### **5.2. Otros mallados**

Con el fin de asegurar que la malla empleada resolvía bien los casos de estudio y que el número de nodos era suficiente, se estudiaron dos casos concretos para los cuales se obtuvieron los mismos resultados. En primer lugar se refinó la malla inicial justo a la salida del tubo y posteriormente se aumentó la longitud de la pared del inyector.

#### **5.2.1 Mallado refinado**

Mediante la condición Adapt en FLUENT se pueden refinar diferentes parcelas en un mallado inicial, dividiendo cada celda en cuatro subceldas. La nueva malla refinada aumenta el número de nodos en casi el doble, de 17811 a 31744. El tamaño mínimo del área de cada cara es de  $8.4947 \cdot 10^{-5}$  m<sup>2</sup>. El resultado del mallado refinado fue el siguiente,

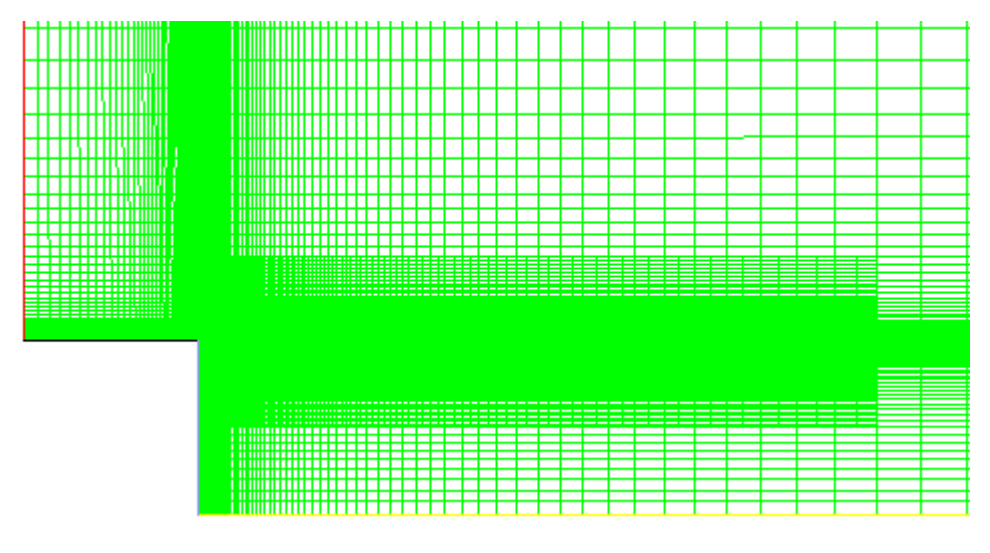

**Imagen 5.4: Zoom del mallado refinado en la salida del tubo**

Los criterios que se evaluaron para aceptar el mallado inicial fueron dos. El primer criterio fue el de comprobar que las transiciones se seguían respetando, mientras que el segundo fue el de comprobar que se seguía obteniendo el mismo valor del número de Strouhal para las inestabilidades convectivas y absolutas. A continuación se hace una comparación de los resultados obtenidos tanto con el mallado inicial como con el mallado refinado.

**MALLA INICIAL MALLA REFINADA**

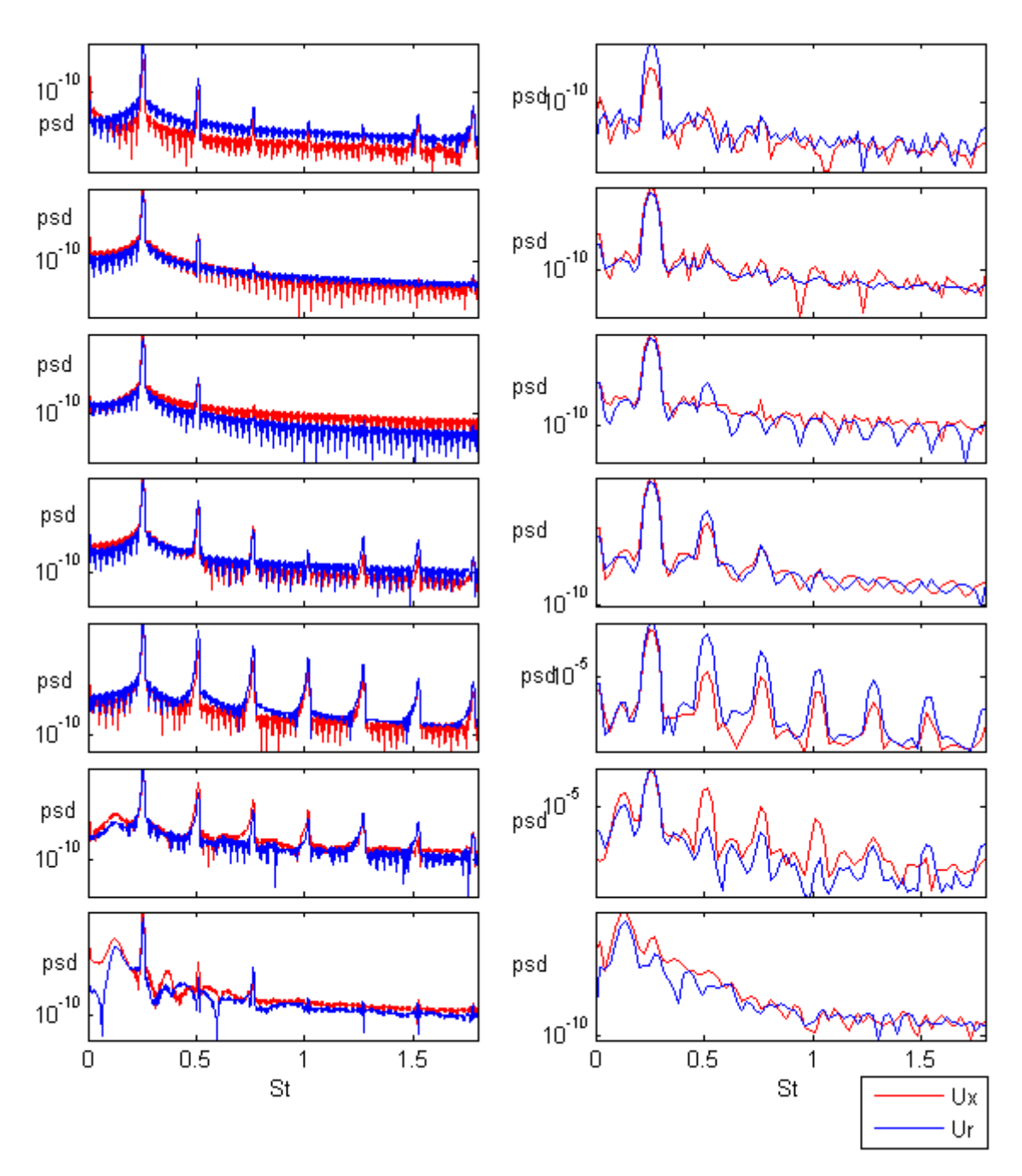

**Imagen 5.5: Gráficos PSD en x y r frente a St para el caso Re=200 S=0.15. A la izquierda se muestra el gráfico para la malla inicial y a la derecha se muestra el gráfico para la malla refinada.**

**MALLA INICIAL MALLA REFINADA**

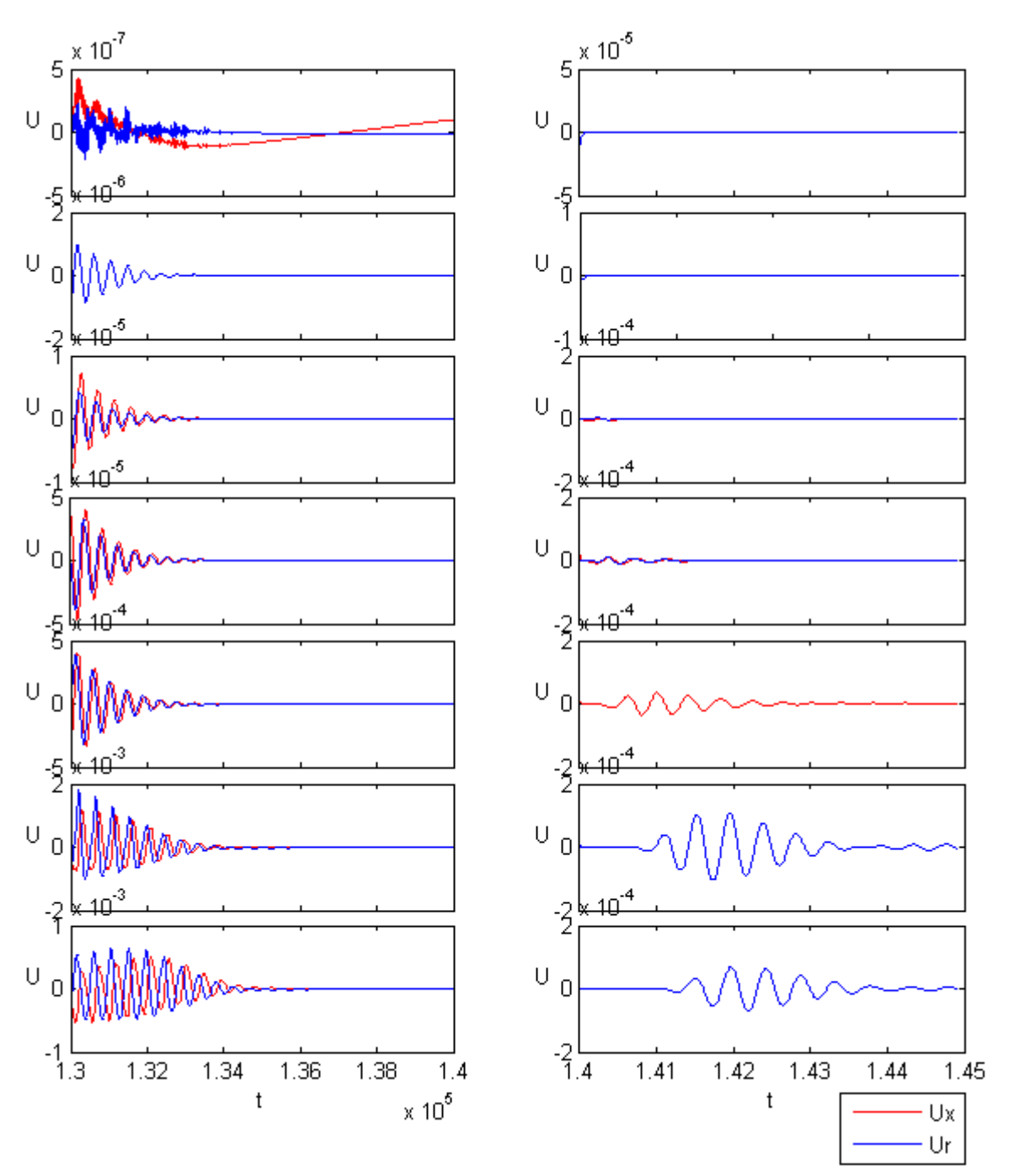

**Imagen 5.6: Gráficos de velocidades axiales y radiales frente al tiempo para el caso Re=200 S=0.16. A la izquierda se muestra el gráfico para la malla inicial y a la derecha se muestra el gráfico para la malla refinada.**

Para ambos mallados se puede observar que se sigue respetando tanto la transición entre la estabilidad e inestabilidad, siendo el caso de estudio estable para  $S = 0.16$  y absolutamente inestable para  $S = 0.15$ , como el valor del pico de frecuencia en el caso absolutamente inestable, correspondiéndose éste con un valor del número de Strouhal de 0.2 aproximadamente.

#### **5.2.2. Mallado con mayor pared del inyector**

Para aumentar la longitud de la pared del inyector, hubo que realizar un nuevo mallado en GAMBIT. Se aumentó la longitud de la pared de 1 metro a 16 metros. El resultado de la malla fue el siguiente,

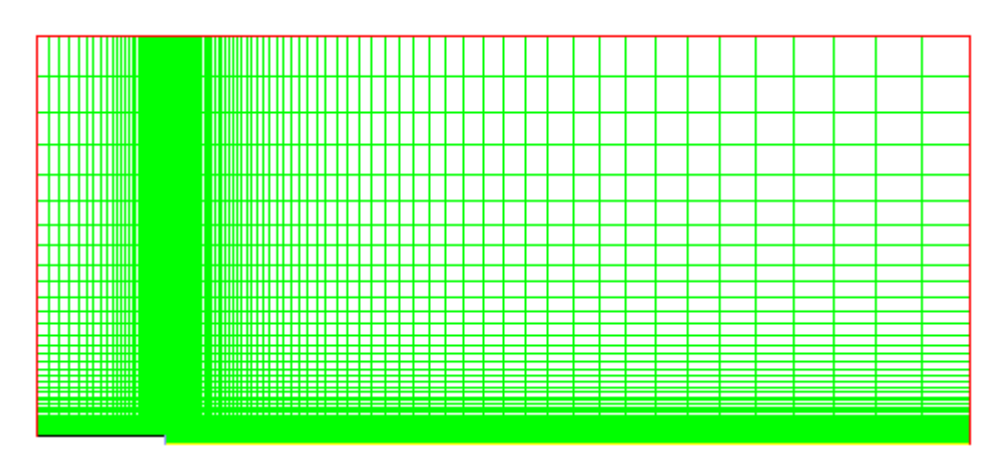

**Imagen 5.7: Mallado con una pared del tubo aumentada en 16 veces su valor inicial**

Los criterios analizados para estudiar la validación de la malla fueron exactamente los dos mismos criterios que se usaron para el mallado refinado, es decir, comprobación de las transiciones y número de Strouhal. A continuación se hace una comprobación de los resultados obtenidos tanto en este mallado como en el mallado inicial:

**MALLA INICIAL MALLA CON PARED MAYOR**

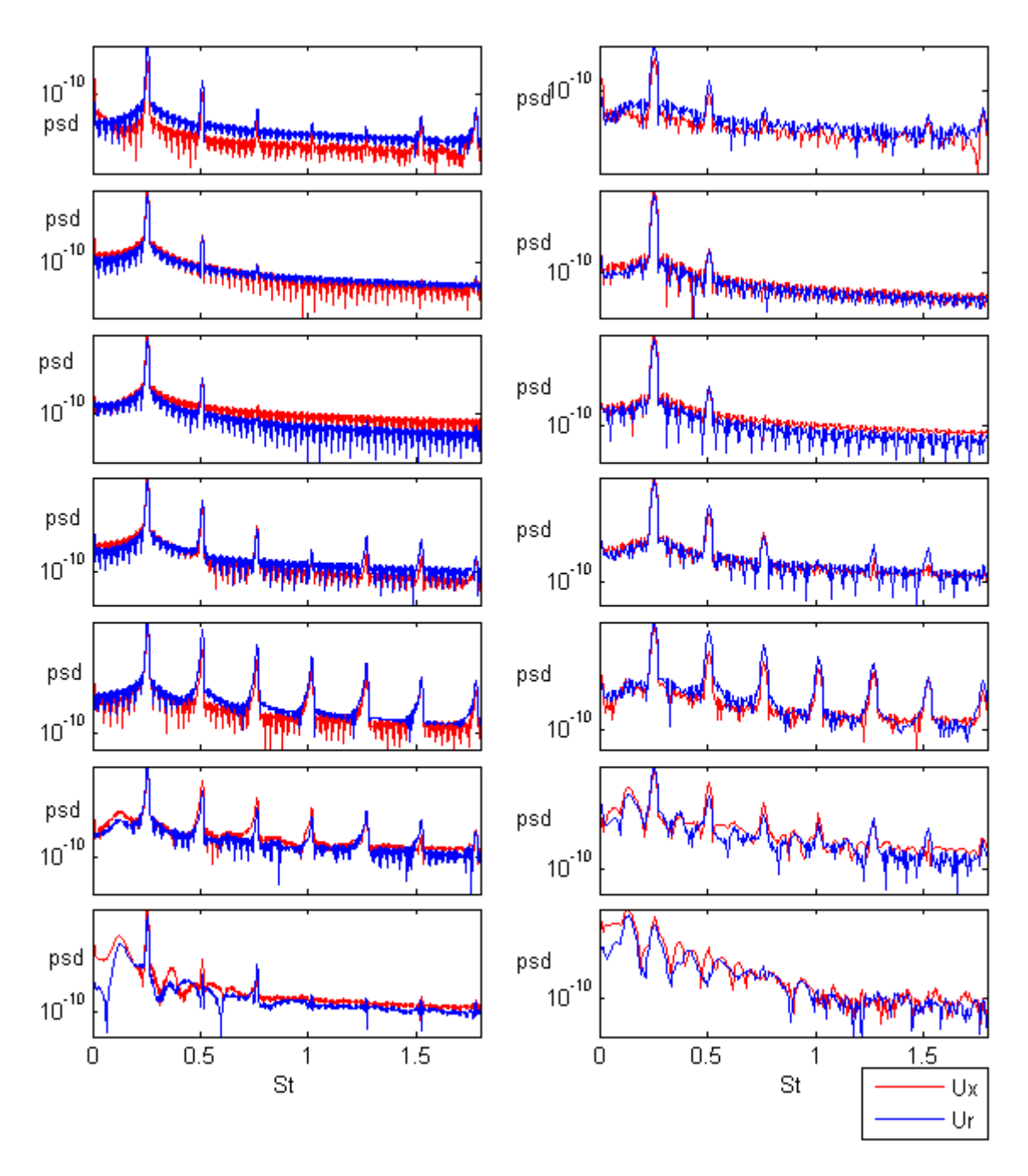

**Imagen 5.8: Gráficos PSD en x y r frente a St para el caso Re=200 S=0.15. A la izquierda se muestra el gráfico para la malla inicial y a la derecha se muestra el gráfico para la malla con mayor pared de tubo.**

**MALLA INICIAL MALLA CON PARED MAYOR**

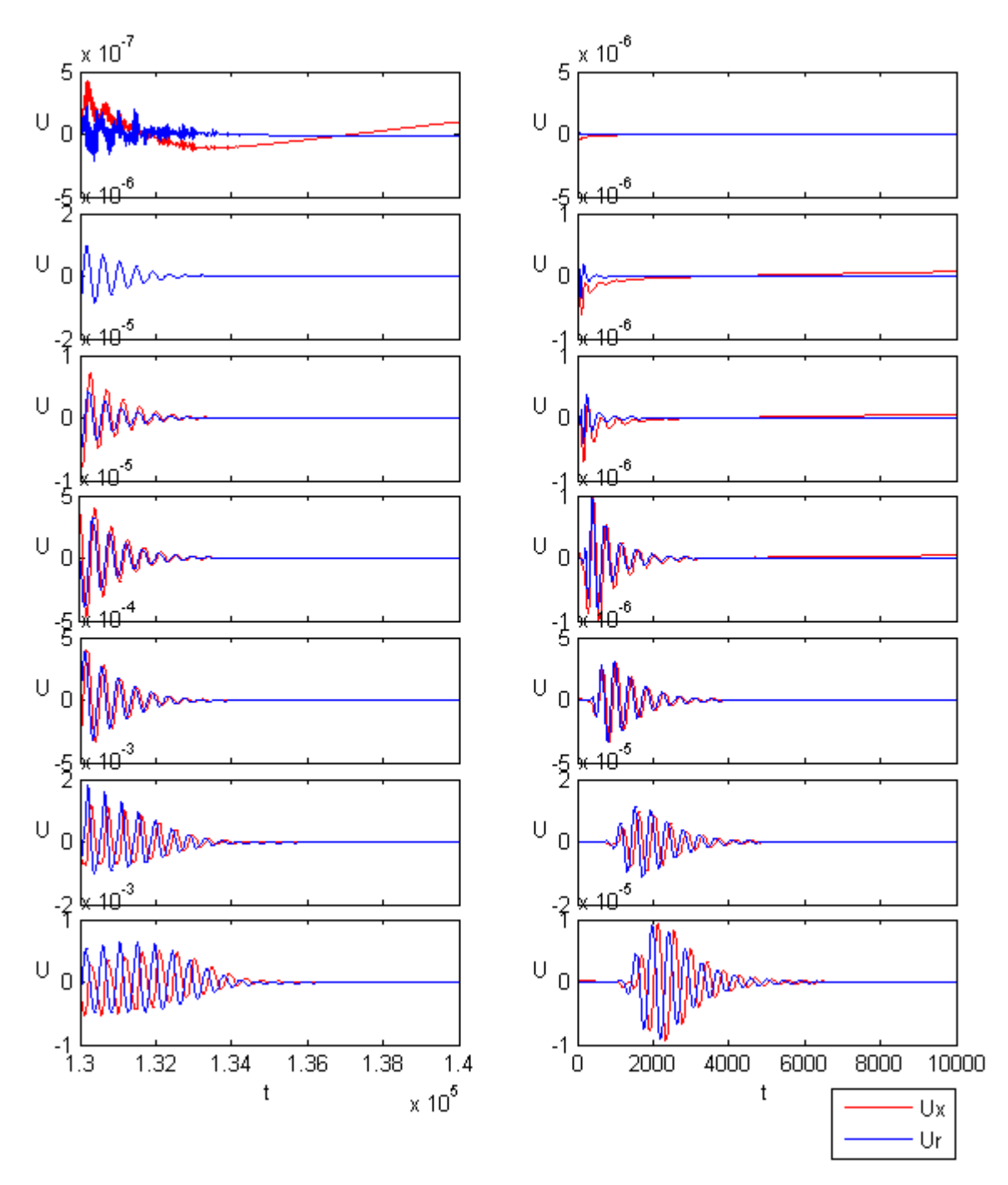

**Imagen 5.9: Gráficos de velocidades axiales y radiales frente al tiempo para el caso Re=200 S=0.16. A la izquierda se muestra el gráfico para la malla inicial y a la derecha se muestra el gráfico para la malla con mayor pared de tubo.**

Como en el apartado anterior**,** se respeta tanto la transición como el valor del pico de frecuencia en el caso absolutamente inestable, obteniéndose en ambos casos los mismos valores que en el apartado anterior.

## **6. Conclusiones**

#### **6.1. Conclusiones generales**

El objetivo principal del proyecto se ha cumplido ya que se ha sido capaz de observar los tres tipos de comportamientos que se producen en los chorros laminares de baja densidad mediante la variación de sus tres parámetros fundamentales (número de Reynolds, relación de densidades y espesor de cantidad de movimiento.) Además, se ha podido realizar de una forma aproximada las curvas de transición entre la estabilidad e inestabilidad.

En el comportamiento absolutamente inestable, se ha podido obtener la frecuencia de oscilación y se ha podido observar el apareamiento de vórtices al estudiar la dinámica de este tipo de chorros.

Se ha observado que cuando el número de Reynolds empieza a aumentar su valor hasta un valor moderadamente alto, el espectro de las señales es menos limpio y por lo tanto es más difícil decantarse por un comportamiento u otro. También comentar en esta misma línea que ocurre exactamente lo mismo a medida que el caso se aleja del valor crítico de la transición.

La malla utilizada se puede considerar como una malla válida a la hora de analizar los resultados obtenidos ya que al simular los mismos casos con una malla refinada y otra con mayor pared del inyector, se seguían respetando tanto las transiciones como los picos de frecuencia.

Se concluye por tanto que el código comercial Ansys FLUENT es una herramienta muy válida para el estudio de este tipo de chorros ya que es capaz de captar las oscilaciones autoexcitadas.

Por otro lado, las diferentes condiciones de estudio entre el experimento desarrollado en el presente proyecto con los experimentos previos, hace realmente difícil su comparación. Estas condiciones de estudio no solo engloban los números de Reynolds analizados y las relaciones de densidades sino que también juegan un papel fundamental el tipo de tobera utilizada, el tipo de perfil de velocidad impuesto, la longitud del inyector o la acción de la gravedad. Aún así, en la bibliografía que se citará en el apartado siguiente se han encontrado algunos valores para comparar:

 En cuanto a experimentos previos con el código comercial FLUENT, además de los resultados comparados con la alumna Isabel Llorente Rubio realizados en el apartado 4, se puede citar a Satti & Agrawal (2006), los cuales realizaron simulaciones numéricas de un chorro compresible de mezcla He-aire descargando en aire. Llegaron a la conclusión de que para  $Re < 45$  el chorro siempre se comportaba de forma estable y a partir de ese valor aparecían las oscilaciones autoexcitadas sincronizadas. En nuestro caso, se ha obtenido un valor crítico del número de Reynolds de 200. Estas diferencias tan significativas entre ambos experimentos se deben a que las condiciones utilizadas en la implementación son muy diferentes.

 En relación al número de Strouhal para comportamientos absolutamente inestables, Kyle & Sreenivasan (1993) encontraron que para un número de Reynolds  $Re = 400$  y una relación de densidades  $S = 0.14$ , el número de Strouhal  $St$  se correspondía con un valor de 0.3 aproximadamente. En nuestros experimentos, el caso simulado que más se acerca se corresponde con  $Re = 500$ ,  $S = 0.15$  y  $St = 0.413$ . Por otro lado, para  $Re = 1000$ ,  $S = 0.29$ , encontraron un valor del número de Strouhal de 0.32. Nuestro caso más cercano se corresponde con  $Re = 1000$ ,  $S = 0.28$  v  $St = 0.362$ . Una vez más, se aprecian diferencias en cuanto al perfil de velocidades y las características del inyector.

#### **6.2. Líneas futuras de investigación**

Respecto a este tipo de chorros de baja densidad queda todavía mucho por investigar.

Como se ha explicado en los primeros apartados, los chorros laminares de baja densidad se pueden estudiar mediante una mezcla binaria (como se ha realizado en este proyecto) o mediante chorros calientes. Esta segunda opción será llevada a cabo por el alumno Diego Gea Mena, el cual comparará los resultados obtenidos con los resultados presentes en este proyecto.

En cuanto a las simulaciones llevadas a cabo, se pueden seguir obteniendo más resultados simulando para diferentes números de Reynolds, sobre todo para establecer de forma más exacta la transición entre las inestabilidades.

Además, en este estudio no se ha tenido en cuenta la gravedad por lo que también se podrían realizar simulaciones incluyéndola, lo que daría resultados diferentes especialmente a bajos números de Reynolds ya que las fuerzas de flotabilidad se hacen dominantes. A altos números de Reynolds, el resultado sería muy parecido.

Para terminar, se puede asegurar que todavía existe un amplio abanico de posibilidades de trabajo como por ejemplo el estudio del chorro plano, los modos helicoidales, la simulación en tres dimensiones o diferentes condiciones de contorno a la entrada del inyector con  $D/\theta$  diferentes a 80. Respecto a esta última posibilidad de estudio, se podría trabajar centrándose en  $D/\theta$  que aparezcan en experimentos previos (menores al usado en este proyecto) ya que ha sido muy difícil encontrar experimentos realizados con  $D/\theta = 80$ .

### **7. Bibliografía**

Chomaz, J.M. 2005. Global instabilities in spatially developing flows: Nonnormality and nonlinearity. *Ann. Rev: Fluid Mech*. **37**, 357-392.

Coenen, W. 2010. Absolute instability in the near field of low-density jets. Publicación de la Universidad Carlos III de Madrid-Tesis.

Gaster, M. 1962. A note on the relation between temporally increasing and spatially increasing disturbances in hydrodynamic stability. *Fluid Mech*. **14**, 222-224.

Gaster, M. 1968. Growth of disturbances in both space and time. *Phys. Fluids* **11**, 723-727.

Hallberg, M.P. & Strykowski, P.J. 2006. On the universality of global modes in low-density axisymmetric jets. *J. Fluid Mech*. **569**, 493-507.

Hirschfelder, J.O., Curtiss, C. F. & Bird, R. B. 1954. Molecular theory of gases and liquids. *J.Wiley.*

Huerre, P. & Monkewitz, P.A. 1985. Absolute and convective instabilities in free shear layers. *J. Fluid Mech*. **159**, 151-168.

Huerre, P. & Monkewitz, P.A. 1990. Local and global instabilities in spatially developing flows, *Annu. Rev. Fluid Mech*. **22**, 473-537.

Kyle, D. M. & Sreenivasan, K. R. 1993. The instability and breakdown of a round variable-density jet. *J. Fluid Mech*. **249**, 619-664.

Lesshafft, L., Huerre, P. & Sagaut, P. 2007. Frecuency selection in globally unstable round jets. *Phys. Fluids* **19** (5), 054108.

Michalke, A. 1965. On spatially growing disturbances en an inviscid shear layer. *J. Fluid Mech*. **23**, 521-544.

Michalke, A. 1970. A note on the spatial jet-instability of the compressible cylindrical vortex sheet. *DLR research rep. pp.* FB-70-51.

[Pijush K. Kundu,](http://www.google.es/search?hl=es&tbo=p&tbm=bks&q=inauthor:%22Pijush+K.+Kundu%22) [Ira M. Cohen](http://www.google.es/search?hl=es&tbo=p&tbm=bks&q=inauthor:%22Ira+M.+Cohen%22) 2008. *Fluids Mechanics Second Edition*. **10,** 312-377.

Satti, R. & Agrawal, A. 2006. Flow structure in the near field of buoyant lowdensity gas jets. *Int. J. Heat and Fluid Flow*. **27**, 336-347

Sreenivasan, K. R., Raghu, S. & Kyle, D. 1989. Absolute instability in variable density round jets. *Exps. Fluids* **7**, 309-317.